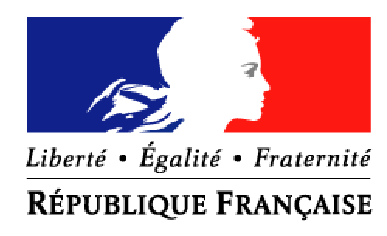

ministère de l'Écologie du Développement et de l'Aménagement durables

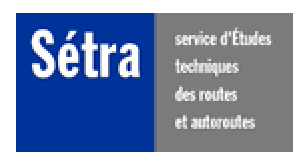

# **PROJET SIREDO**

Dossier d'interface avec le concentrateur de données MI-SOL2

Juillet 2008

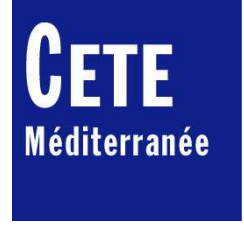

DCEDI/DERIS/SGT

Ministère de l'Equipement, des Transports et du Logement Service d'Etudes Techniques des Routes et Autoroutes

# **Dossier d'interface avec le concentrateur de données MI-SOL2 du Système SIREDO**

**date** : mars 1998 - **révisé** août 2000, janvier 2003, août 2003, juillet 2008

**auteur** : CETE méditerranée

**responsable de l'étude** : Jean-Louis Citron, département de l'informatique, service informatique technique et scientifique

#### **résumé de l'étude** :

le document s'adresse à toutes les personnes responsables du développement d'applications destinées à communiquer avec le MI2. Il précise les différents concepts utilisés, le principe et le format des échanges, ainsi que le langage de commande utilisé.

**nombre de pages** : 71

n° d'affaire : 97-5-430-54 maître d'ouvrage : DSCR maître d'ouvrage délégué : SETRA référence : devis 97-104 et 97-105 du 21/05/97

## **SOMMAIRE**

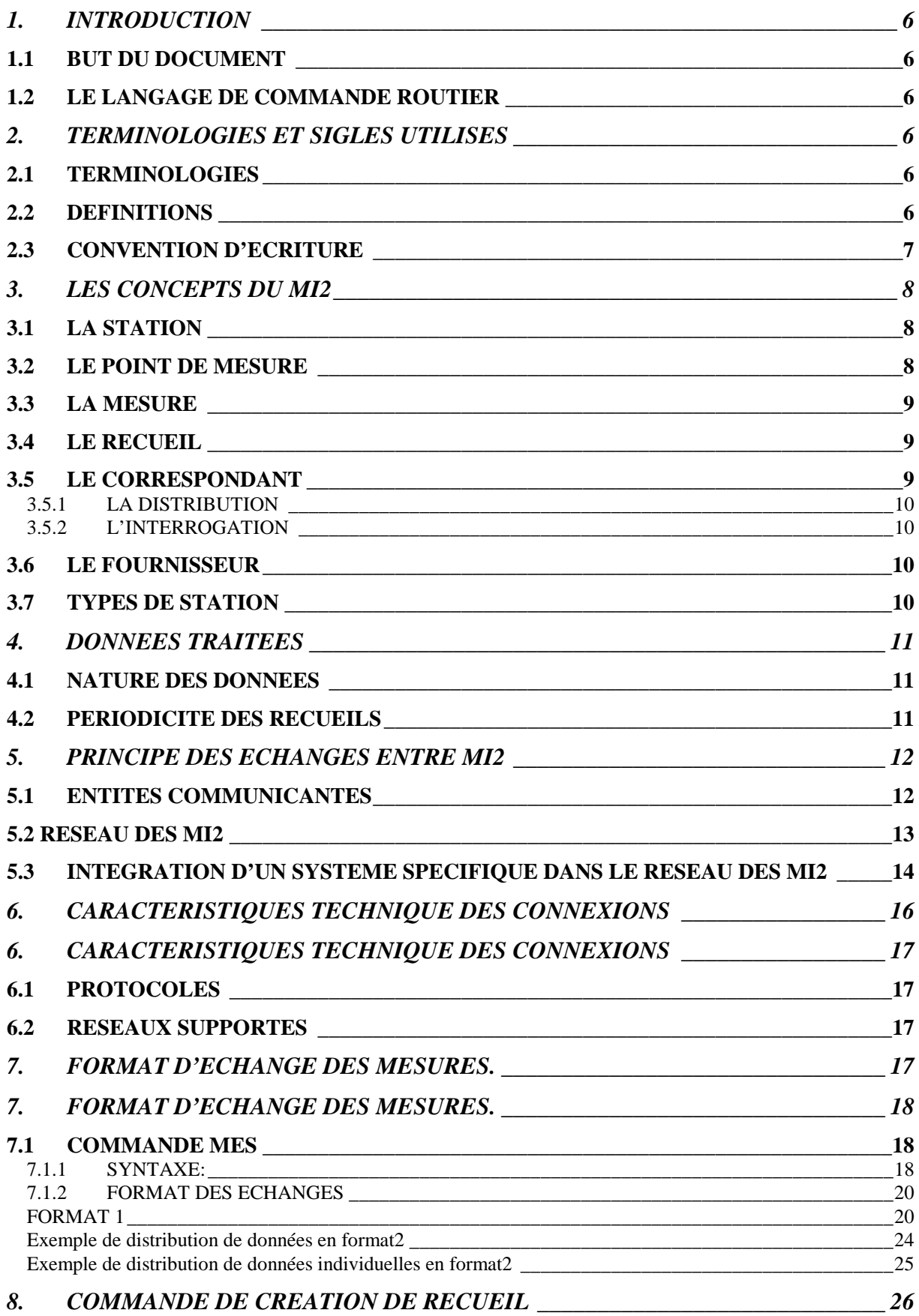

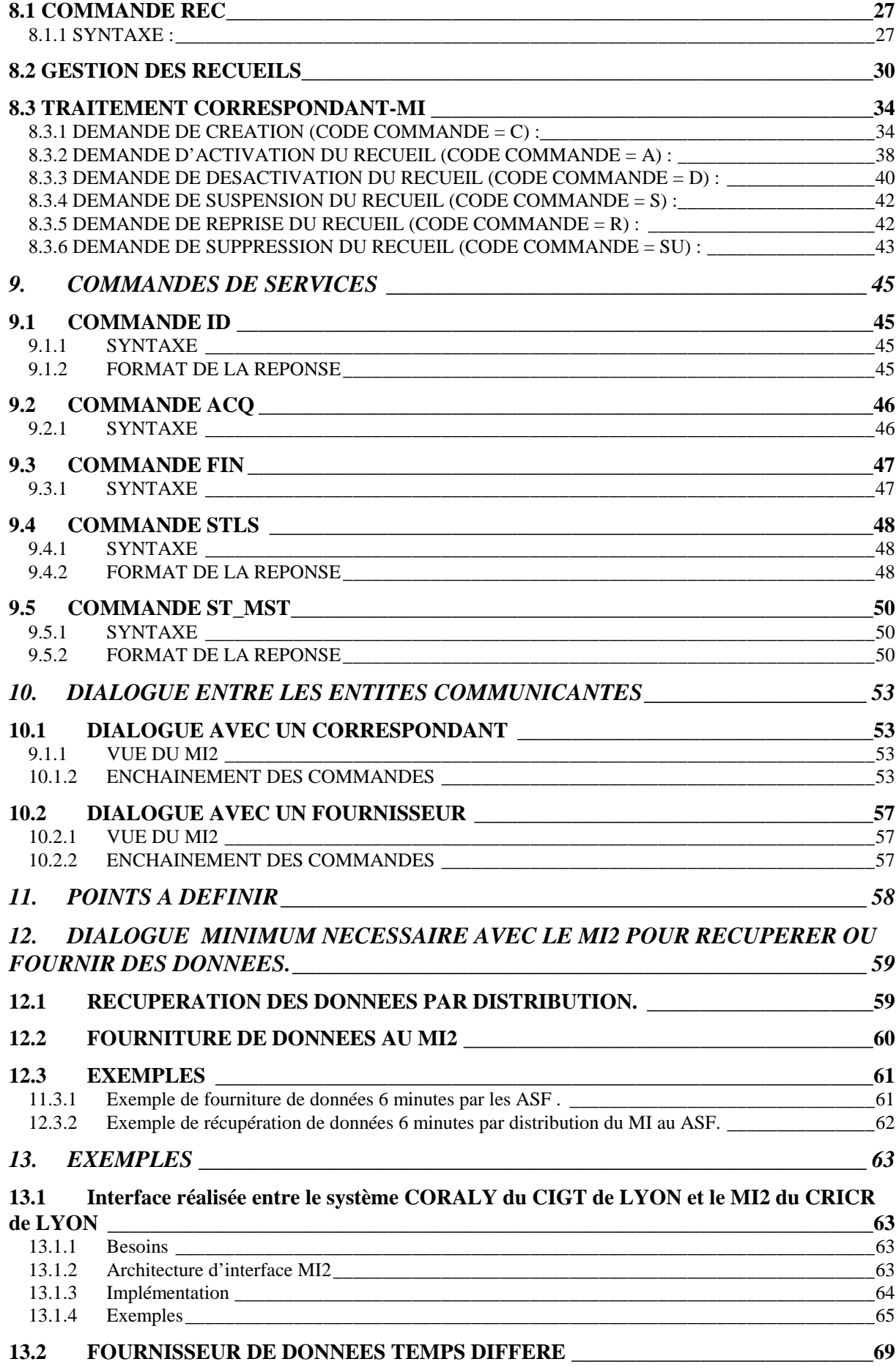

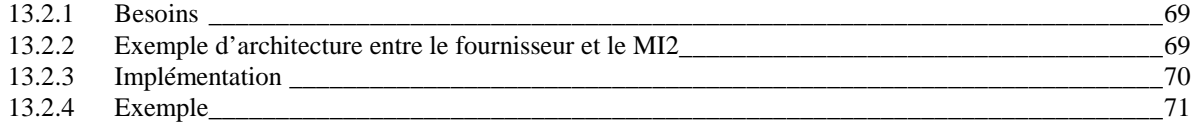

### **1. INTRODUCTION**

#### **1.1 BUT DU DOCUMENT**

Ce document est destiné à toutes les personnes responsables du développement d'applications destinées à communiquer avec le MI2.

Il donne les différents concepts utilisés, le principe et le format des échanges, ainsi que le langage de commande utilisé.

A partir de ce document, le développeur doit pouvoir :

- Définir l'architecture de son application en terme de communication avec les MI2,
- Implémenter les échanges nécessaires à la récupération ou la fourniture de données sur le MI2.

#### **1.2 LE LANGAGE DE COMMANDE ROUTIER**

L'ensemble des échanges dans le système SIREDO et en particulier entre le MI2 et les entités communicantes est effectué dans le langage de commande routier (LCR). Ce document décrit seulement les commandes nécessaires aux dialogues du MI2 avec les correspondants et les fournisseurs.

Le langage LCR est décrit dans la norme NFP99340 ainsi que dans le document édité par le SETRA "Spécifications techniques des stations SOL2 du schéma directeur SIREDO".

### **2. TERMINOLOGIES ET SIGLES UTILISES**

#### **2.1 TERMINOLOGIES**

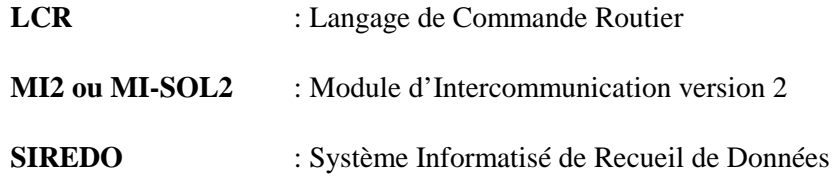

### **2.2 DEFINITIONS**

#### **CANAL** :

Un canal regroupe un ou plusieurs capteurs. Une station transmet des mesures par canal (voie ou flux).

#### **VOIE DE CIRCULATION** :

La voie de circulation est la partie de la chaussée supportant une seule file de véhicules.

#### **FLUX** :

Le flux regroupe les voies adjacentes de circulation de même sens de déplacement.

#### **MODULE** :

Le module est un des constituants d'une station qui possède son propre code SIREDO.

#### **STATIONS**:

Une station de comptage de véhicules regroupe un ensemble de canaux et peut comprendre plusieurs modules.

#### **2.3 CONVENTION D'ECRITURE**

⇓

Caractère spécial de saut de ligne (*line feed* '0A')

⇐

Caractère spécial de retour chariot (*carriage return* '0D')

#### $[obj]$

Les objets entre crochets sont optionnels.

#### $a \mid b$

La barre verticale signifie que l'on a le choix entre les objets (a **ou** b)

 ${a | [b]}$ 

Les accolades permettent de regrouper plusieurs choix (a ou éventuellement b).

\*

 L'étoile permet de multiplier l'apparition de l'objet, derrière lequel il est placé, autant de fois que désiré.

### **3. LES CONCEPTS DU MI2**

### **3.1 LA STATION**

Une station est un équipement de comptage des mesures du trafic routier qui comprend un certain nombre de canaux composés d'un ou de plusieurs capteurs. Sa codification suit les règles suivantes :

Nom de la station = **frgdd.s**

- f : Indique la fonction du site  $(M = \text{me}s)$ .
- r : Indique le gestionnaire régional ou national du réseau.
- g : Indique le groupe ou le sous réseau dans le réseau SIREDO.
- dd : Indique le numéro de département.
- s : Indique le site dans le groupe.

#### Exemple : **MMA04.A**

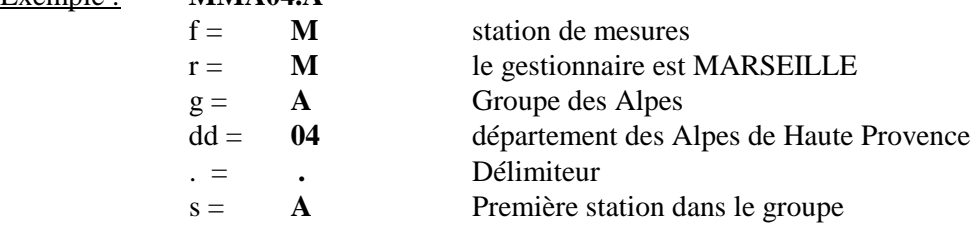

#### **3.2 LE POINT DE MESURE**

Un point de mesure ou PME correspond à un canal de station, composé d'un ou plusieurs capteurs. Le canal effectue des mesures sur une voie ou sur un flux.

Sa codification reprend le nom de la station suivi du numéro de flux et du numéro de voie. Elle suit les règles suivantes :

Nom du PME = **Nom de station**(frgdd.s) **xy**

- **x** : Indique le numéro de flux.
- **y** : Indique la voie d'un flux dans le cas d'un PME voie.

Lorsqu'il s'agit d'un PME flux, le code voie disparaît si la station est configurée en flux ou est remplacé par une étoile (\*) si le point de mesure flux est le résultat d'une agrégation.

#### *Exemples :*

**MMA04.A1** désigne le point de mesure flux de sens 1 de la stationMMA04.A

**MMA04.A2** désigne le point de mesure flux de sens 2 de la stationMMA04.A

**MMA04.A11** désigne le point de mesure voie qui concerne la voie 1 du flux 1 de la station MMA04.A

**MMA04.A13** désigne le point de mesure voie qui concerne la voie 2 du flux 1 de la station MMA04.A

**MMA04.A22** désigne le point de mesure voie qui concerne la voie 1 du flux 2 de la station MMA04.A

**MMA04.A24** désigne le point de mesure voie qui concerne la voie 2 du flux 2 de la station MMA04.A

**MMA04.A1\*** désigne le point de mesure flux de sens 1 résultat de l'agrégation des points de mesure voie MMA04.A11 et MMA04.A13

**MMA04.A2\*** désigne le point de mesure flux de sens 2 résultat de l'agrégation des points de mesure voie MMA04.A22 et MMA04.A24

#### **3.3 LA MESURE**

La mesure est une donnée de trafic définie par :

- L'identificateur du point de mesure associé
- Sa nature (débit, taux, vitesse,...)
- Sa séquence (1 minute, 6 minutes, horaire, journalière)
- Sa date (l'horodatage retenu est celui de la fin de la séquence)
- Son heure
- Pour les natures classifiées, son seuil, son rang, etc.

#### **3.4 LE RECUEIL**

Un recueil est l'acquisition cadencée de données venant d'une station ou d'un fournisseur par un MI2. Un recueil est défini pour satisfaire un correspondant, et peut être distribué ou non.

#### **3.5 LE CORRESPONDANT**

Le correspondant est une entité applicative capable de communiquer avec le MI2 pour récupérer des données de comptage acquises par celui-ci. Cette récupération se fait, soit par interrogation, soit par distribution.

Un correspondant possède un MI2 de rattachement sur lequel il est déclaré local, et à partir duquel il a la vision de l'ensemble des données des stations (locales, distantes ou fournisseurs) du réseau des MI2.

#### **3.5.1 LA DISTRIBUTION**

La distribution est l'envoi par le MI2 au correspondant des données au fur et à mesure qu'il les acquiert. Dans ce cas un correspondant, pour lequel un recueil distribué a été défini sur le MI2, reçoit de façon cadencée les données provenant des mesures acquises par le MI2.

La distribution est sur l'initiative du MI2 local ou du MI2 de rattachement du correspondant. Pour ce faire, le MI2 établit la connexion avec le correspondant et lui envoie les données.

#### **3.5.2 L'INTERROGATION**

L'interrogation est l'envoi par le MI2 au correspondant de données déjà acquises en réponse à une demande. Dans ce cas, l'établissement de la connexion est sur l'initiative du correspondant qui envoie une requête de demande de données.

#### *Exemple de correspondant* :

GERICO qui est situé dans les CRICR et dont les besoins sont :

- De recevoir les données du MI2 (distribution) afin de gérer un synoptique et la base de données de la DSCR.
- D'interroger le MI2 (interrogation) pour récupérer les données afin d'assurer la complétude de sa base de données.

#### **3.6 LE FOURNISSEUR**

Le fournisseur est une entité applicative capable de communiquer avec le MI2 pour lui envoyer des données.

L'établissement de la connexion est sur l'initiative du fournisseur qui reste maître du cadencement de l'acquisition.

Il n'y a pas de vérification de cohérence entre le recueil MI2 et l'envoi fournisseur. Le stockage des données sur le MI2 est conditionné par l'existence d'un recueil MI2 compatible.

Un fournisseur est rattaché à un MI2 particulier et un seul, même si d'autres MI2 sont intéressés par ses stations. Sur ce MI2 sont définies les stations et les recueils nécessaires à la récupération des données.

#### **3.7 TYPES DE STATION**

Chaque MI2 gère trois types de stations :

- les stations **locales** qui sont les stations sur lesquelles le MI2 se connecte pour effectuer l'acquisition et le stockage des données.
- les stations **distantes** qui sont des stations rattachées à d'autres MI2 et donc acquises par eux. La récupération des données de stations distantes pour visualisation ou distribution à un correspondant se fait par l'intermédiaire du MI2 distant.
- les stations **fournisseurs** qui sont des stations pour lesquelles le MI2 n'effectue pas d'acquisition mais stocke les données qui sont transmises par un fournisseur qui lui est rattaché.

### **4. DONNEES TRAITEES**

#### **4.1 NATURE DES DONNEES**

Les données de trafic traitées par le MI2 sont :

 les mesures individuelles (HI, VI, II, LI, TI, DI, KI, PI, NI, EI) les débits tous véhicules (QT) par séquence de 1 minute, les taux d'occupation tous véhicules (TT) par séquence de 1 minute, les vitesses moyennes harmoniques (VT) par séquences de 1 minute, les débits tous véhicules (QT) par séquence de 6 minutes, les taux d'occupation tous véhicules (TT) par séquence de 6 minutes, les vitesses moyennes harmoniques (VT) par séquences de 6 minutes, les débits tous véhicules (QT) par séquence horaire, les débits horaires tous véhicules distribués en 12 classes de vitesse (VC), les débits horaires tous véhicules distribués en 6 classes de longueur (LC), les débits horaires tous véhicules distribués en 14 classes de silhouette (KC), les débits horaires d'essieux élémentaires distribués en 12 classes de poids (EC), les séquences de périodicité V distribuées en 6 classes de taux d'occupation par tranche horaire (TC), les débits horaires tous véhicules distribués en 6 classes de poids total roulant (PC), les débits tous véhicules (QT) par séquence journalière, les débits journaliers tous véhicules distribués en 12 classes de vitesse (VC), les débits journaliers tous véhicules distribués en 6 classes de longueur (LC), les débits journaliers tous véhicules distribués en 14 classes de silhouette (KC), les débits journaliers d'essieux élémentaires distribués en 12 classes de poids (EC), les séquences de périodicité V distribuées en 6 classes de taux d'occupation par tranche journalière (TC),

les débits journaliers tous véhicules distribués en 6 classes de poids total roulant (PC),

#### **4.2 PERIODICITE DES RECUEILS**

La périodicité des recueils et donc des distributions est **Permanentes** pour les mesures individuelles **1 minute** pour les natures tous véhicules à la séquence 1 minute **6 minutes** pour les natures tous véhicules à la séquence 6 minutes **30 minutes** pour les natures tous véhicules à la séquence 6 minutes (5 séquences) l**'heure** pour les natures tous véhicules à la séquence 6 minutes (10 séquences) le débit tous véhicules à la séquence horaire les natures classifiées à la séquence horaire la **journée** pour le débit tous véhicules à la séquence horaire (24 séquences) le débit tous véhicules à la séquence journalière les natures classifiées à la séquence horaire (24 séquences) les natures classifiées à la séquence journalière **48 heures** le débit tous véhicules à la séquence horaire (48 séquences) le débit tous véhicules à la séquence journalière (2 séquences) les natures classifiées à la séquence horaire (48 séquences) les natures classifiées à la séquence journalière (2 séquences)

### **5. PRINCIPE DES ECHANGES ENTRE MI2**

#### **5.1 ENTITES COMMUNICANTES**

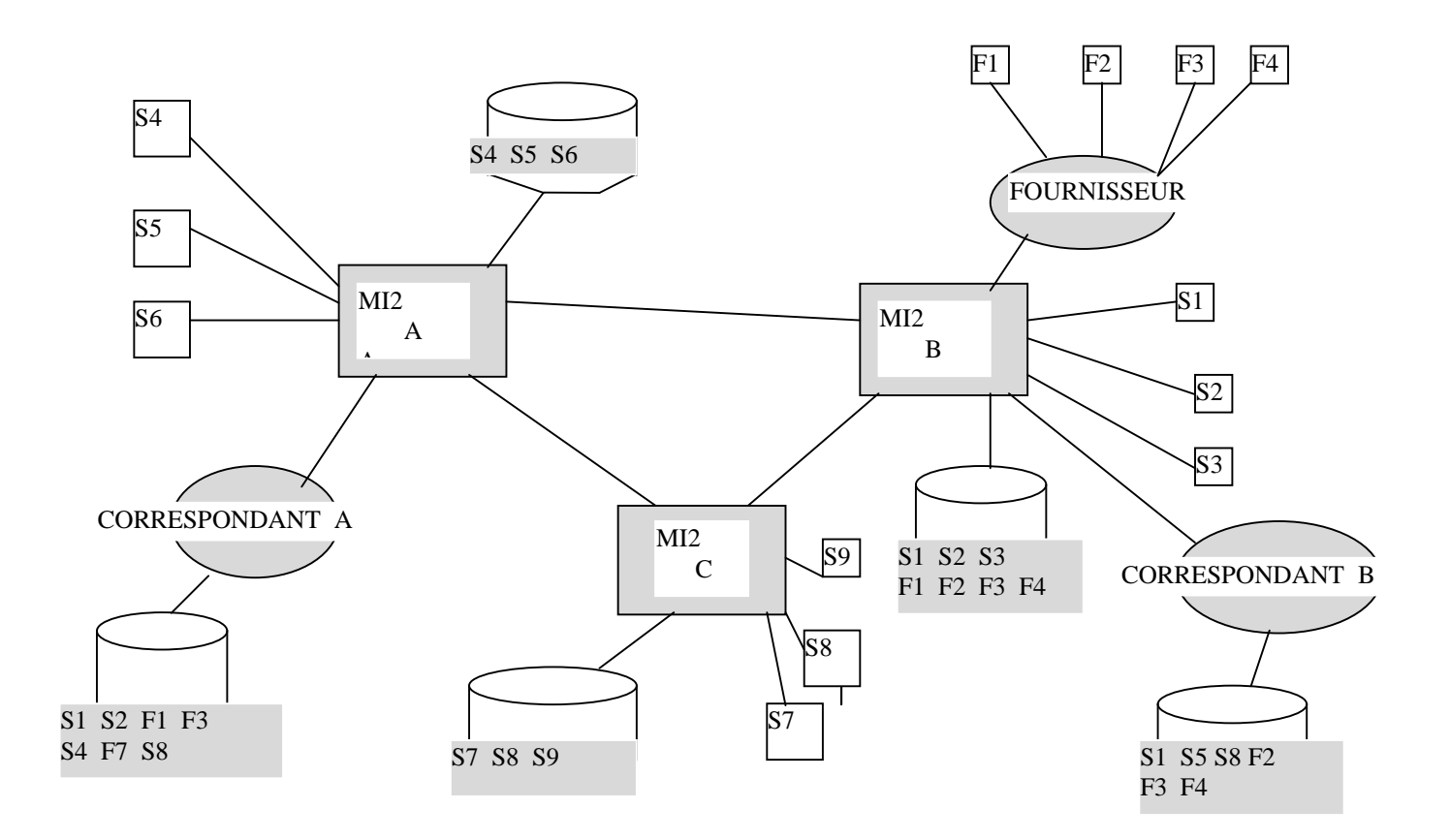

#### *PRINCIPES:*

Les MI2 stockent uniquement les données venant de leurs propres stations ou de leurs fournisseurs

Les fournisseurs ou correspondants ont un seul MI de rattachement

Le correspondant a la vision de l'ensemble des données du réseau des MI.

*Exemple:* dans le schéma précédent :

le **MI2 A** possède les données des stations locales **S4**, **S5** et **S6**

le **MI2 B** possède les données des stations locales **S1**, **S2**, **S3** et des stations fournisseur **F1**, **F2**, **F3** et **F4**

le **MI2 C** possède les données des stations locales **S7**, **S8** et **S9**

le **correspondant B** défini localement sur le MI2 B récupère

les données de la station locale **S1**,

les données des stations distantes **S5** et **S8**

les données des stations fournisseurs **F2**, **F3** et **F4**

le **correspondant A** défini localement sur MI2 A récupère

les données de la station locale **S4**

les données des stations distantes **S1**, **S2**, **S7** et **S8**

les données des stations fournisseurs, **F1** et **F3** 

#### **5.2 RESEAU DES MI2**

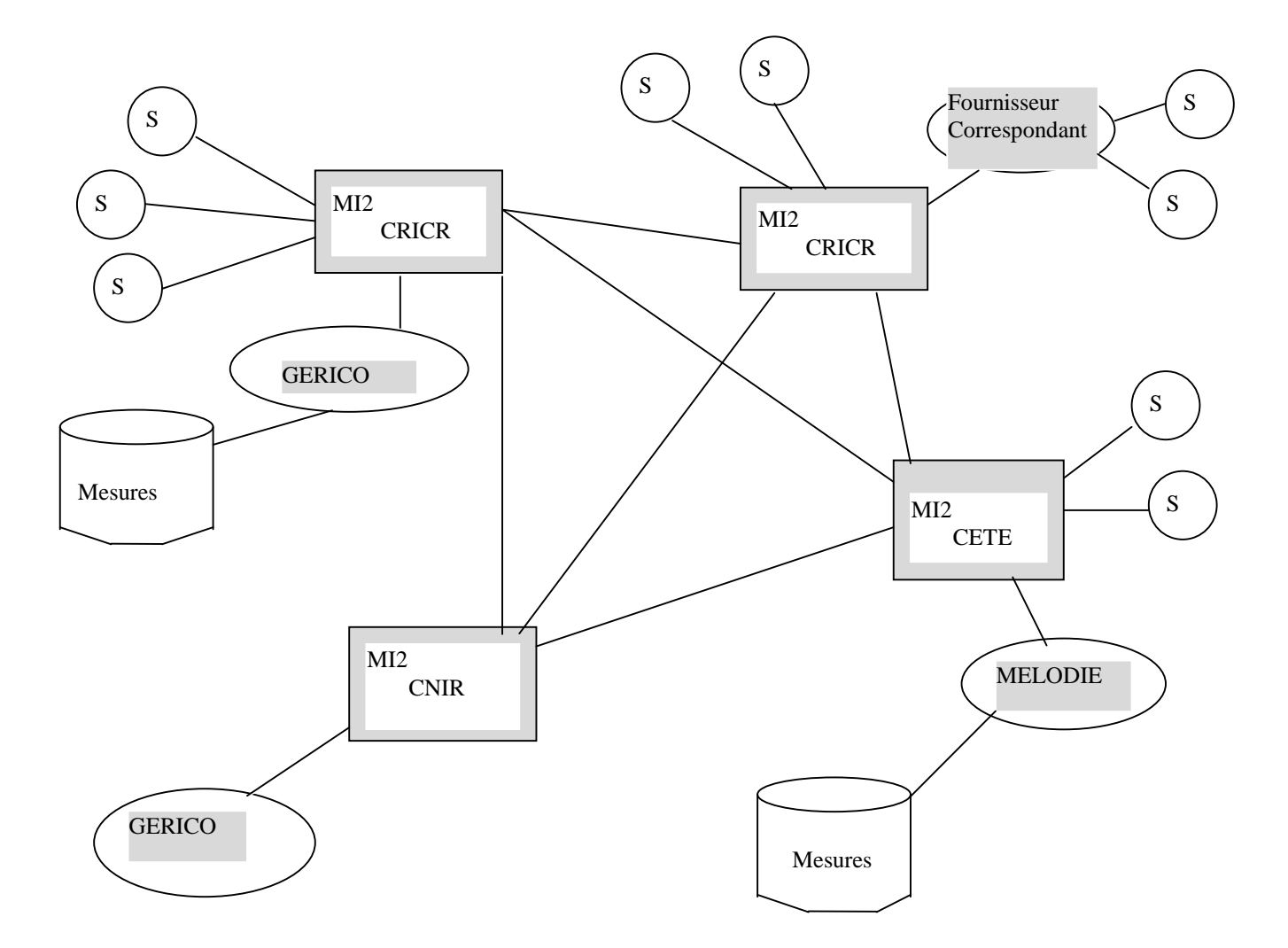

Les différents intervenants dans le réseau des MI2 sont :

- les CRICR qui réalisent avec le correspondant GERICO l'exploitation de la route ainsi que des bilans et statistiques sur les données routières.

- les CETE qui réalisent avec les correspondants MELODIE (DDE) l'exploitation des données routières.

### **5.3 INTEGRATION D'UN SYSTEME SPECIFIQUE DANS LE RESEAU DES MI2**

Les systèmes spécifiques, tels que ceux des Sociétés d'Autoroutes peuvent échanger des données avec le système SIREDO par l'intermédiaire d'une interface. Le MI2 auquel est rattaché l'interface peut être soit un MI2 installé à la société d'Autoroute, soit un MI2 du réseau des CRICR ou des CIGT. Dans les deux cas, l'ensemble des échanges avec tous les MI2 du réseau sont possibles.

#### **Cas des sociétés d'autoroutes concédées**.

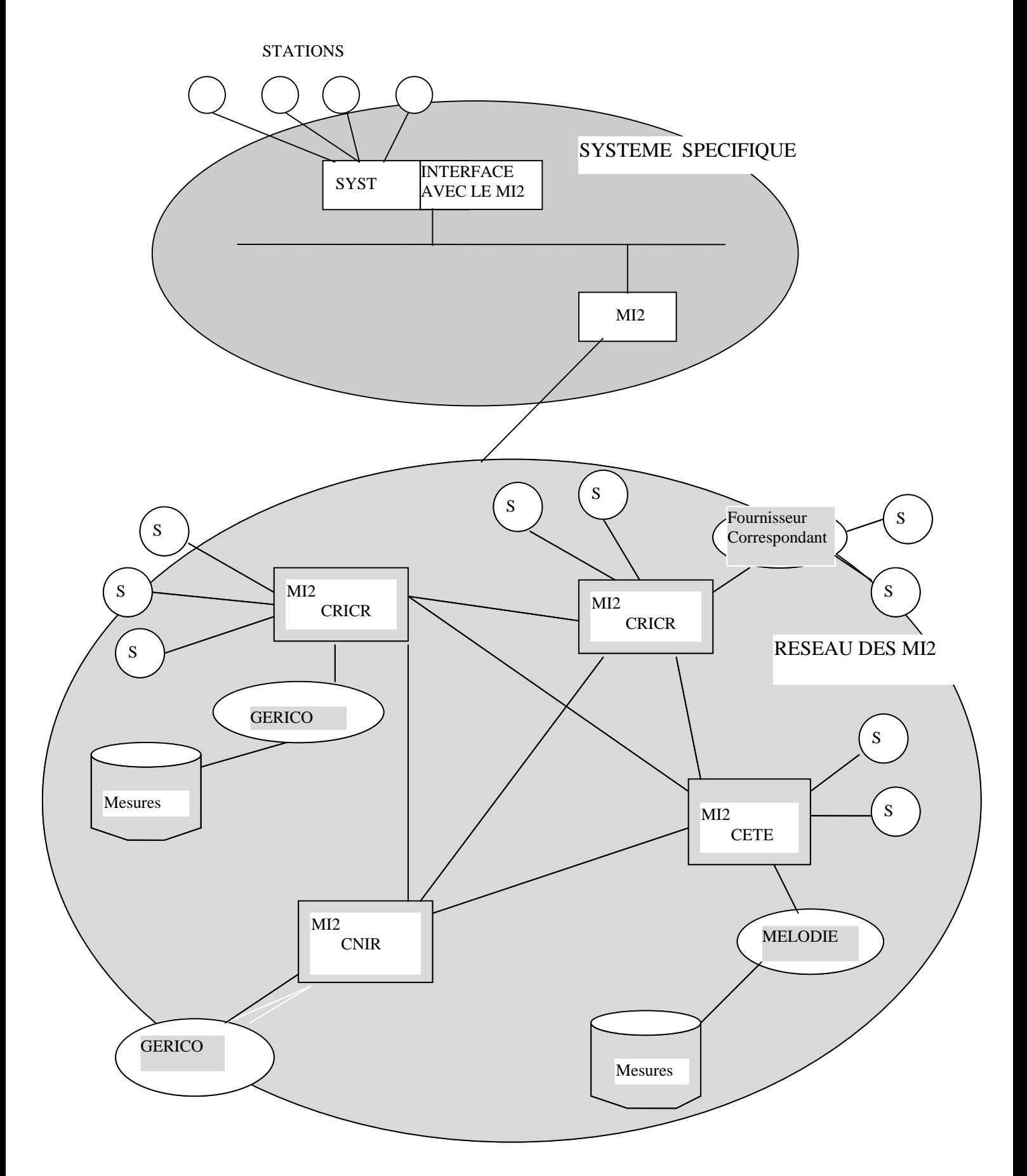

### **Cas du r éseau des CRICR ou des CIGT.**

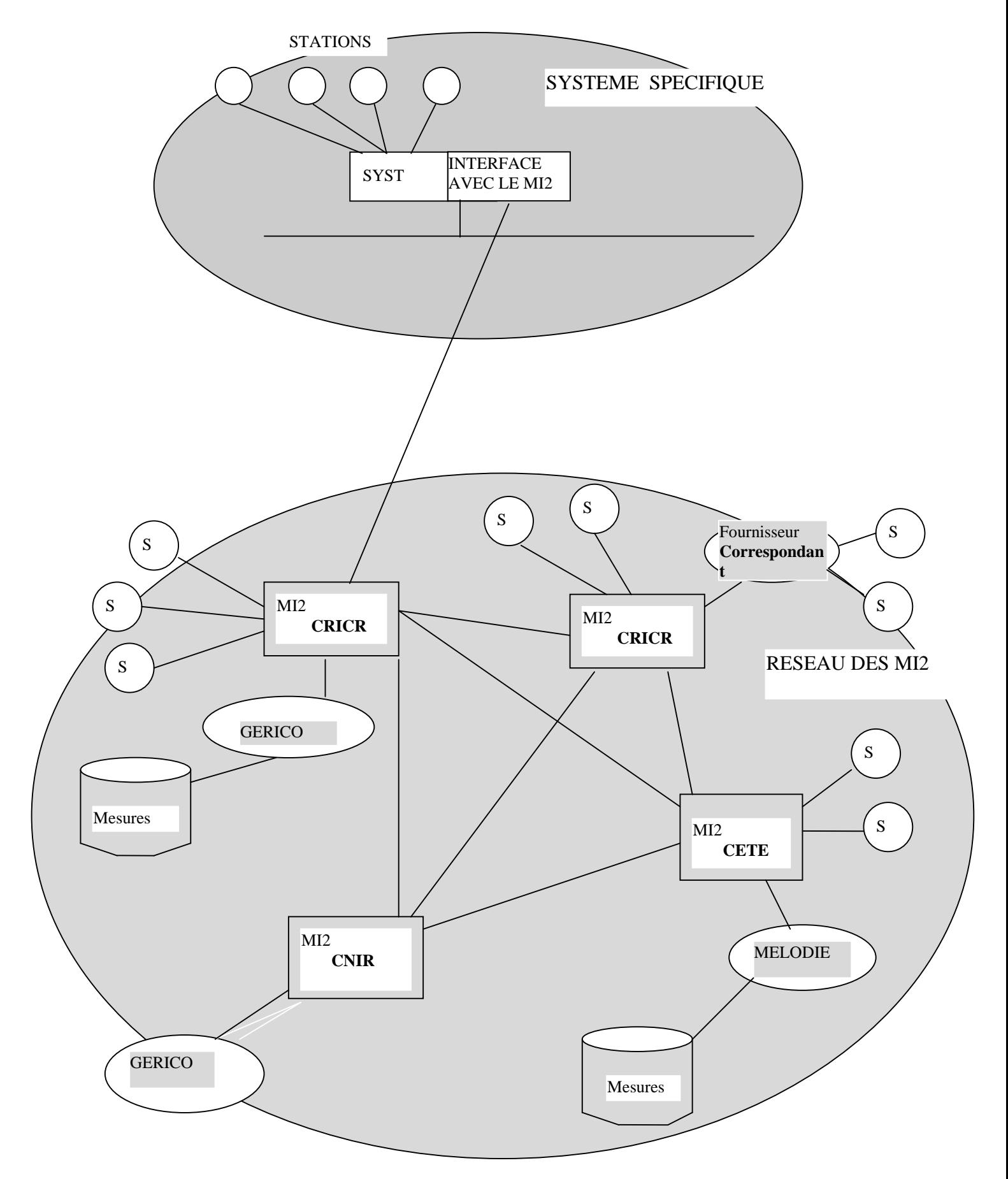

### **6. CARACTERISTIQUES TECHNIQUE DES CONNEXIONS**

### **6.1 PROTOCOLES**

Le MI2 utilise les **sockets TCP/IP** sur tous les réseaux supportés à l'exception du réseau commuté (RTC) et du PAD.

Dans le cas du RTC le protocole utilisé est le protocole **TEDI** mode de base qui est décrit dans le document " NF P 99302 ".

Pour une connexion TCP/IP, il faut créer un service TCP dans le fichier :

winnt\système32\drivers\etc\services

de la machine supportant l'application en ajoutant la ligne suivante :

mi\_corr\_tcp 10015/tcp

### **6.2 RESEAUX SUPPORTES**

Le MI2 est configuré avec deux types de carte réseaux :

Une carte d'extension de voies asynchrones qui permet les liaisons avec le réseau téléphonique commuté (**RTC**) et le **PAD.**

#### Une carte réseau **ETHERNET.**

A partir du réseau ETHERNET, et à condition d'avoir un routeur adapté (routage TCP/IP), l'ensemble des réseaux est accessible comme les **lignes spécialisées (LS), X25**ou **NUMERIS**. Le choix du réseau est essentiellement lié à l'étude économique basée sur la fréquence et le volume des échanges.

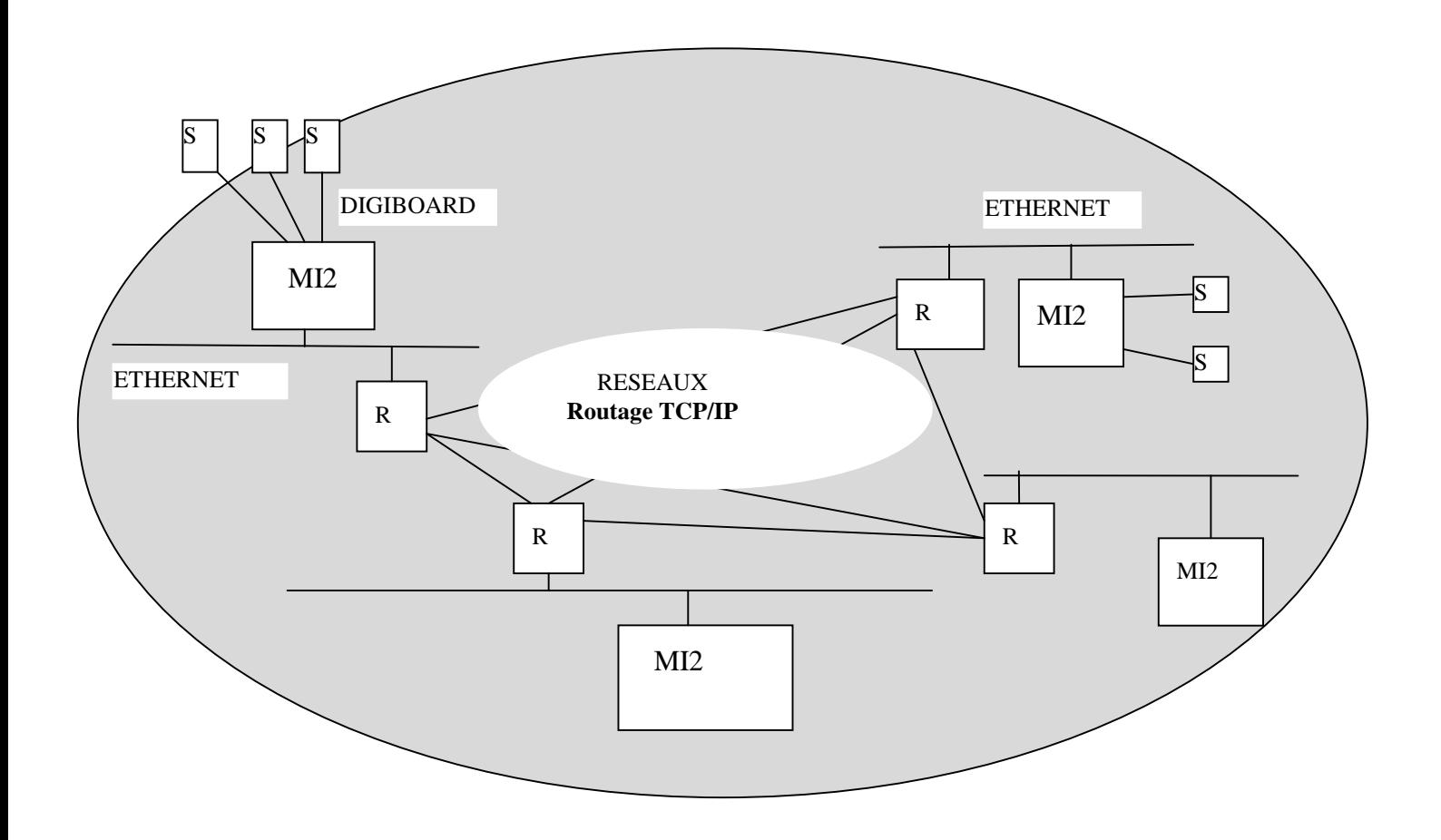

### **7. FORMAT D'ECHANGE DES MESURES.**

Dans le réseau des MI2 les transmissions des mesures (voir chapitre 3) entre les entités communicantes MI2, Correspondant, Fournisseur se font au format " MES ". Ces flux de mesures correspondent soit à une réponse à la demande de mesures (commande MES), soit à une distribution de mesures (commande TC MES).

### **7.1 COMMANDE MES**

Cette commande de transfert de données est utilisée de deux façons :

**MES** paramètres

- En distribution ou en fourniture de données elle est utilisée en mode téléchargement (voir LCR) qui permet d'inverser l'initiative de la commande, sous la forme **TC MES**

NB : En distribution il n'y a pas de paramètre à la commande car les données sont auto décrites

#### **7.1.1 SYNTAXE:**

**MES** {[**ST**=cs] | [**LPME**=pme[pme]\*] | [**REC**=rec] | [**DEM**=dem]} [**P**=p] [**NM**=nm] [**SEQ**=seq]

**CHAMP FORMAT DESCRIPTION ST** cs LPME pme REC rec DEM dem P p **ST** 7(A9) LPME 9(A9) REC 8(A) DEM 8(A) P  $1(A)$ Texte fixe (mot clé) code SIREDO de la station (frgdd.s) Texte fixe (mot clé) liste (au moins un) de PME (frgdd.sxy) Texte fixe (mot clé) nom d'un recueil Texte fixe (mot clé) nom d'un correspondant (tous les recueils de ce correspondant sont alors fournis) Texte fixe (mot clé) séquence de la mesure

 $\{[\mathbf{DD}=\mathrm{dt}][\mathbf{HD}=\mathrm{hrel}\}\{[\mathbf{DF}=\mathrm{dt}][\mathbf{HF}=\mathrm{href}\}\right\}$ 

<sup>-</sup> En interrogation elle est utilisée en mode direct sous la forme

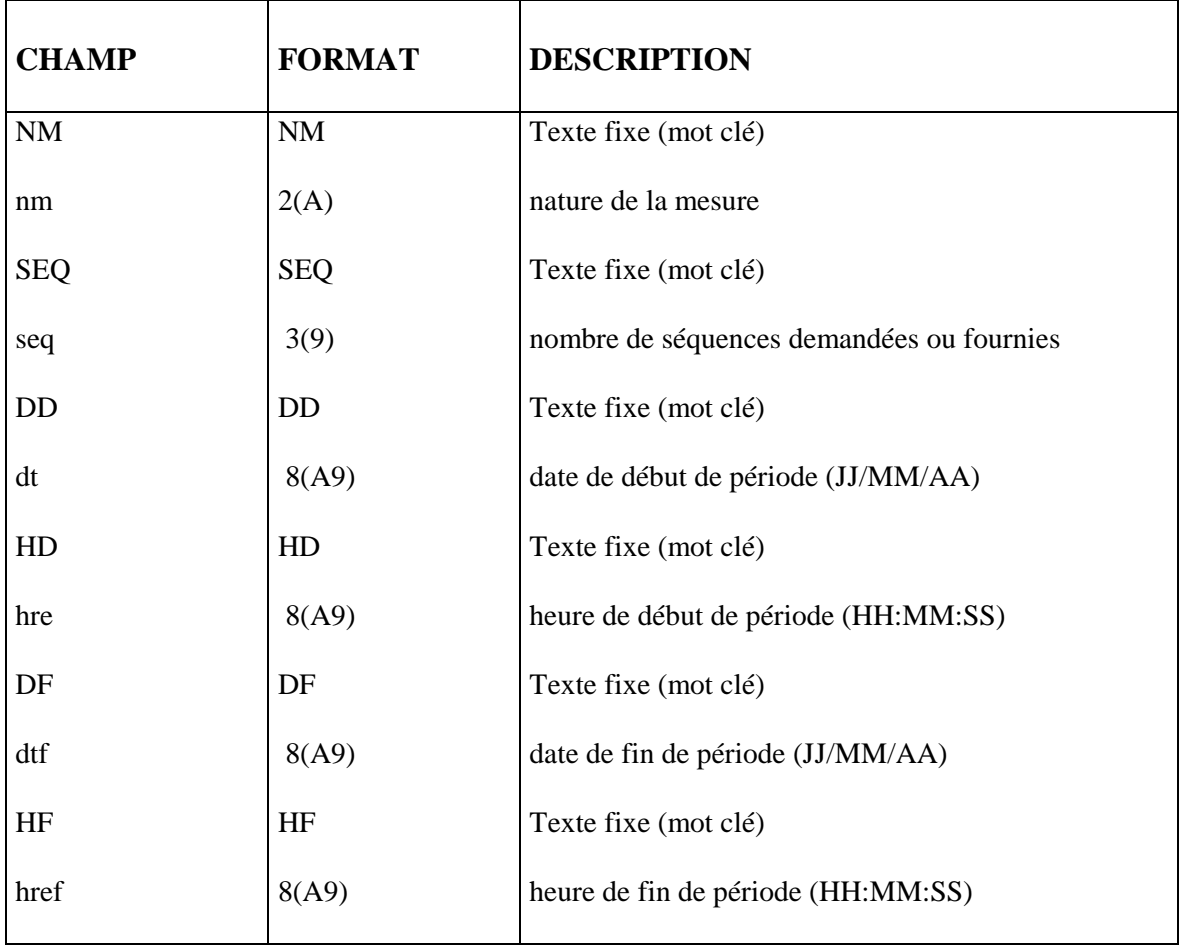

#### *Exemples :*

Commande demandant la récupération des 24 données horaires de la journée du 1<sup>er</sup> janvier 1998 :

**MES** LPME=MB133.B1 P=H NM=QT DD=01/01/98 HD=00 :00 :00 DF=02/01/98 HF=00 :00 :00

Commande signalant la distribution de données pour ce correspondant:

**TC MES**

#### **7.1.2 FORMAT DES ECHANGES**

Il existe deux syntaxes du format MES :

- un format explicite appelé **FORMAT 1** comprenant une ou plusieurs lignes de mesures et une ligne de fin. Chaque ligne est terminée par les caractères [CR] [LF].
- un format compacté appelé **FORMAT 2** comprenant une ligne d'en-tête, une ou plusieurs lignes d'identification du PME et pour chaque PME une ou plusieurs lignes de mesures. Chaque ligne est terminée par les caractères [CR] [LF].

Le format d'échange utilisé entre le MI2 et l'entité communicante est défini dans le profil de l'entité communicante (fournisseur ou correspondant). De façon générale c'est le format 2 qui est utilisé.

Ces formats sont utilisés de façon exclusive au sein d'une même réponse.

Le séparateur est la virgule, et les informations, classe, seuil bas, seuil haut, ne sont renseignées que dans le cas des mesures classifiées.

Chaque flux de mesures transmis est terminé par la ligne contenant le mot clé FIN.

Le nombre maximum de caractères par ligne est de 82, et une ligne comporte un ensemble complet de valeurs.

Les natures de mesure sont exprimées de façon explicite, l'utilisation du caractère \* n'est pas autorisée. Les mesures non disponibles sont transmises sous forme de caractères blancs.

#### **FORMAT 1**

 $[Ligne \leftarrow \Downarrow \nbrace$ FIN⇐⇓

#### **SYNTAXE DE LIGNE :**

Code PME, Date, Heure, Nature de mesure, Périodicité, Valeur, Indicateur de validité, Numéro de classe, Seuil bas, Seuil haut  $\Leftarrow \emptyset$ 

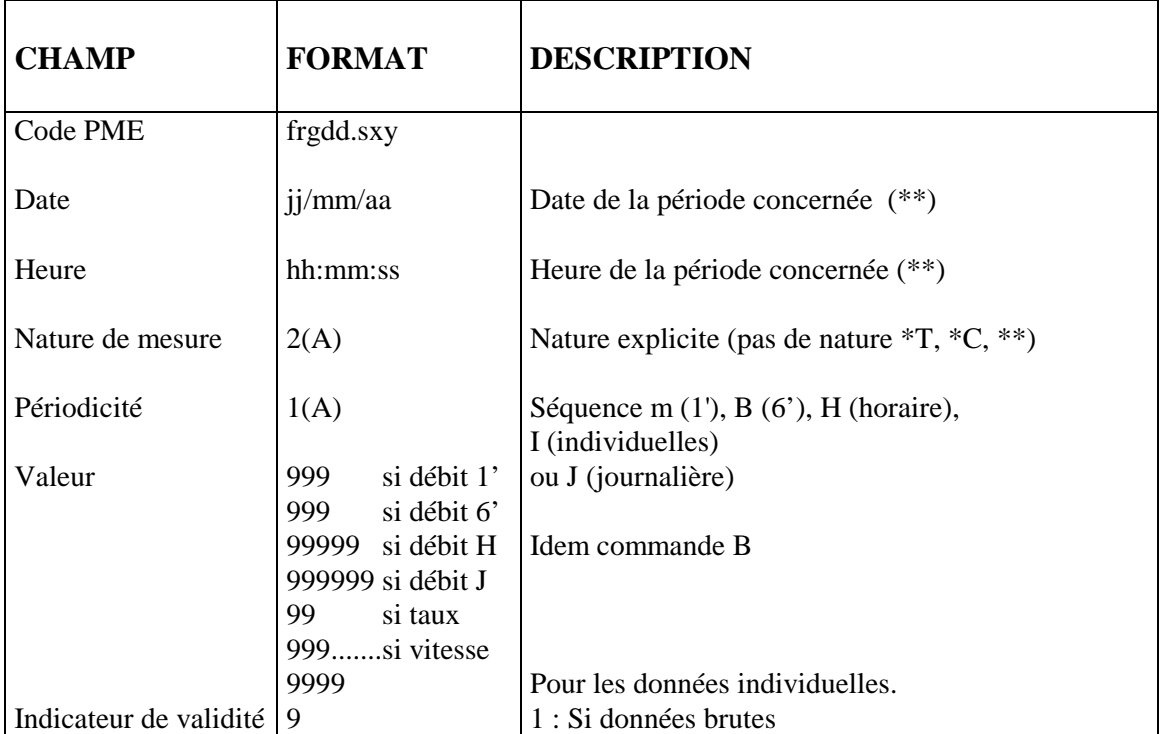

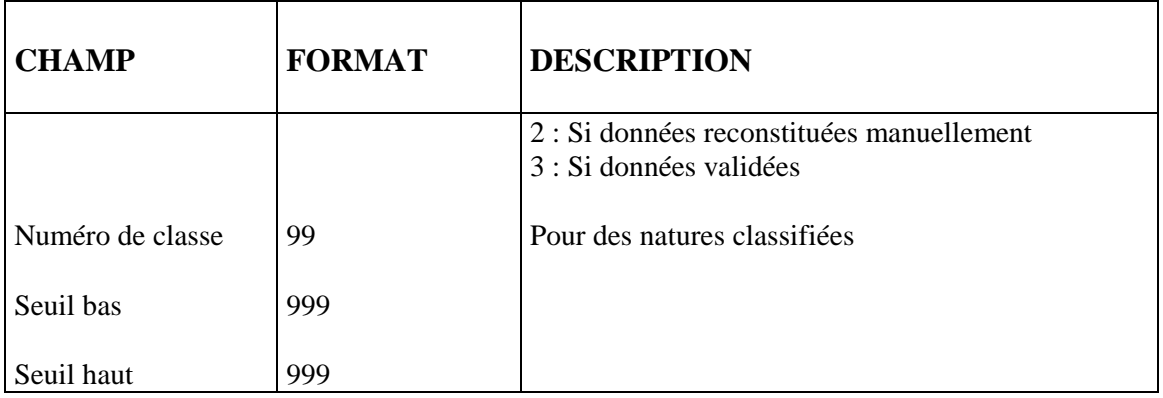

\*\* : Une période est définie soit par sa date et heure de début, soit par sa date et heure de fin. Dans le MI2 la date de l'horodatage des données échangées est définie dans le profil du correspondant.

#### **Exemple d'horodatage** :

la donnée de 8h à 9heure est horodatée à 8h pour un correspondant déclaré dans le MI2 en date de début et à 9h pour un correspondant déclaré en date de fin.

#### **Exemple de distribution de données en format 1 :**

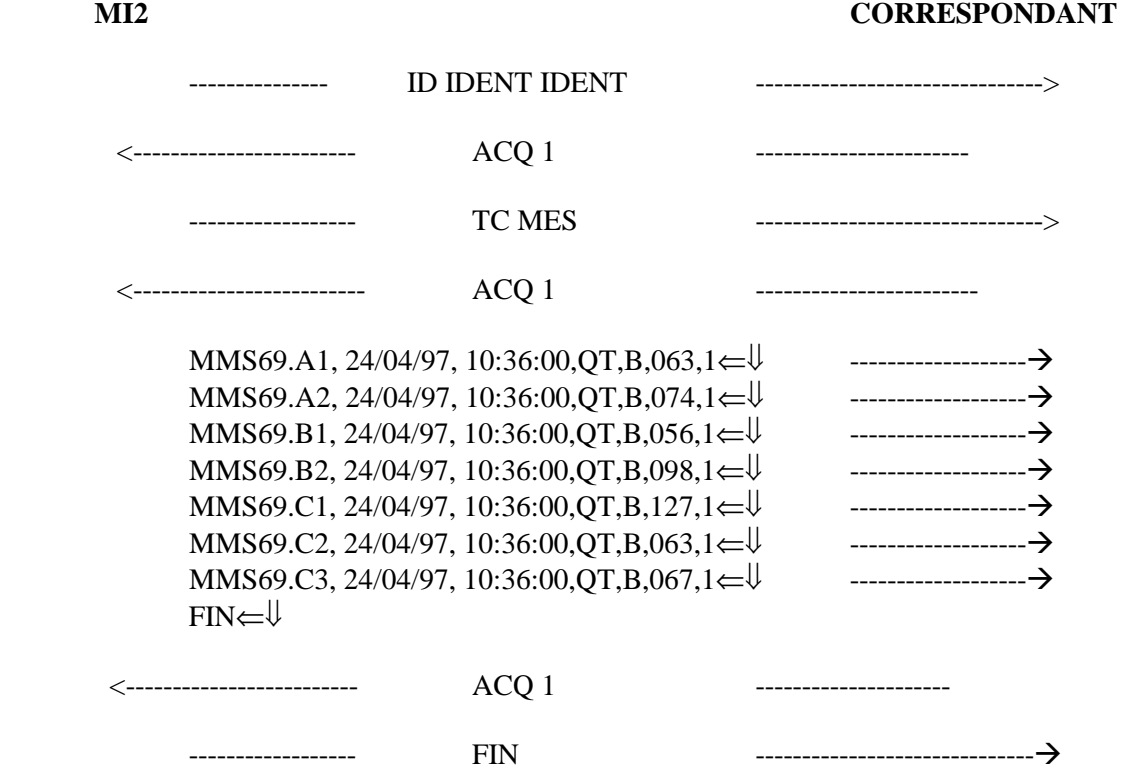

#### **FORMAT 2**

```
{Ligne ent \Leftarrow \emptyset{ ligne_pme \Leftarrow \emptyset{\text{[nm[ligne_val]}}^* \leftarrow \cup {\text{'}}^*{\}^*{\}^* FIN⇐⇓
```
Ligne ent : ligne d'en-tête contenant les informations communes au flux de données

#### **SYNTAXE**

**#p=**périodicité **dt=**date **hr=**heure **sq**=séquence⇐⇓

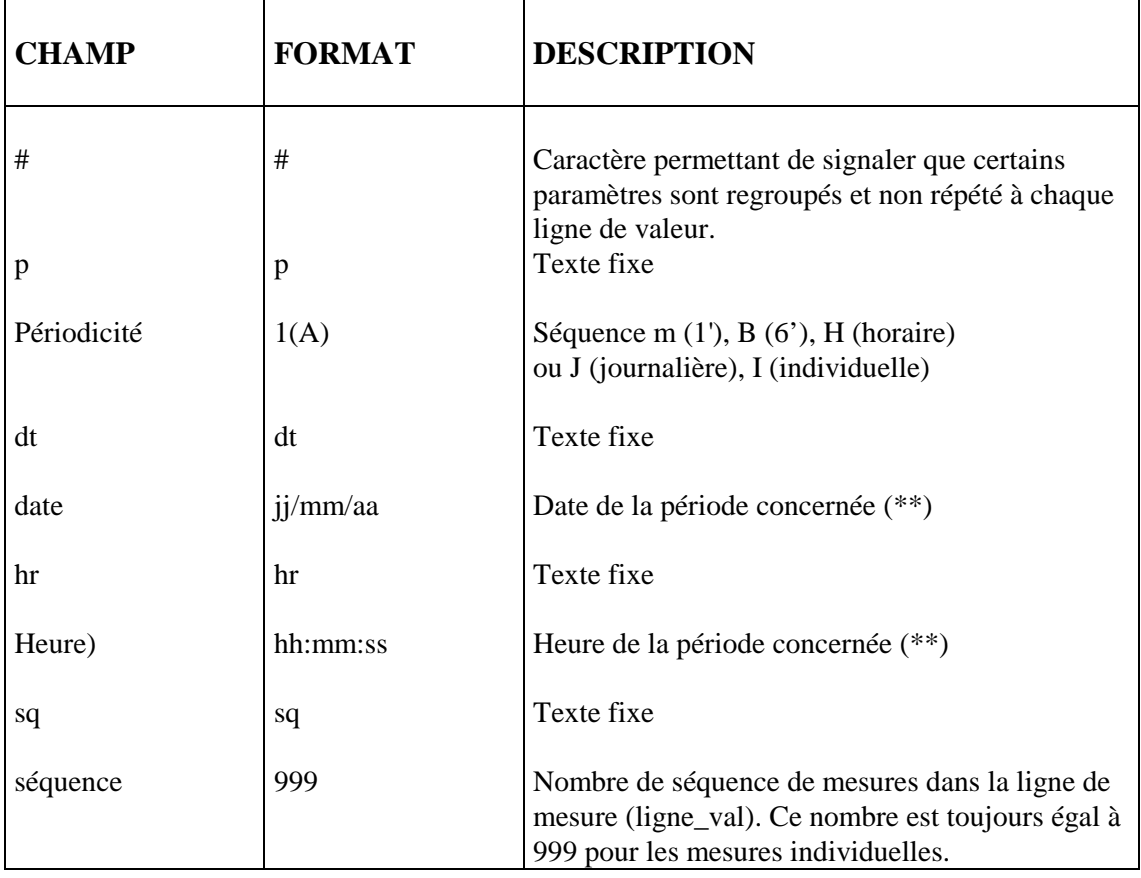

\*\* : Une période est définie soit par sa date et heure de début, soit par sa date et heure de fin (dt et hr). Dans le MI2 la valeur de l'horodatage des données qui sont échangées est définie dans le profil du correspondant.

Exemple: la donnée de 8h à 9heure est horodatée à 8h pour un correspondant déclaré dans le MI2 en date de début et à 9h pour un correspondant déclaré en date de fin.

**Ligne\_pme :** identification du point de mesure **.** 

**SYNTAXE :**

**#pm=**Nom du PME⇐⇓

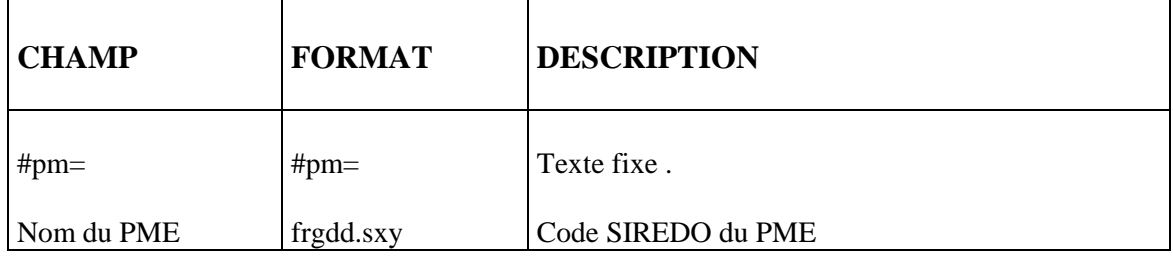

**Nm,[ Ligne\_val ]\* :** description des informations relatives aux valeurs transmises

#### **SYNTAXE :**

Nm, Valeur, Indicateur de validité, Numéro de classe, Seuil bas, Seuil haut

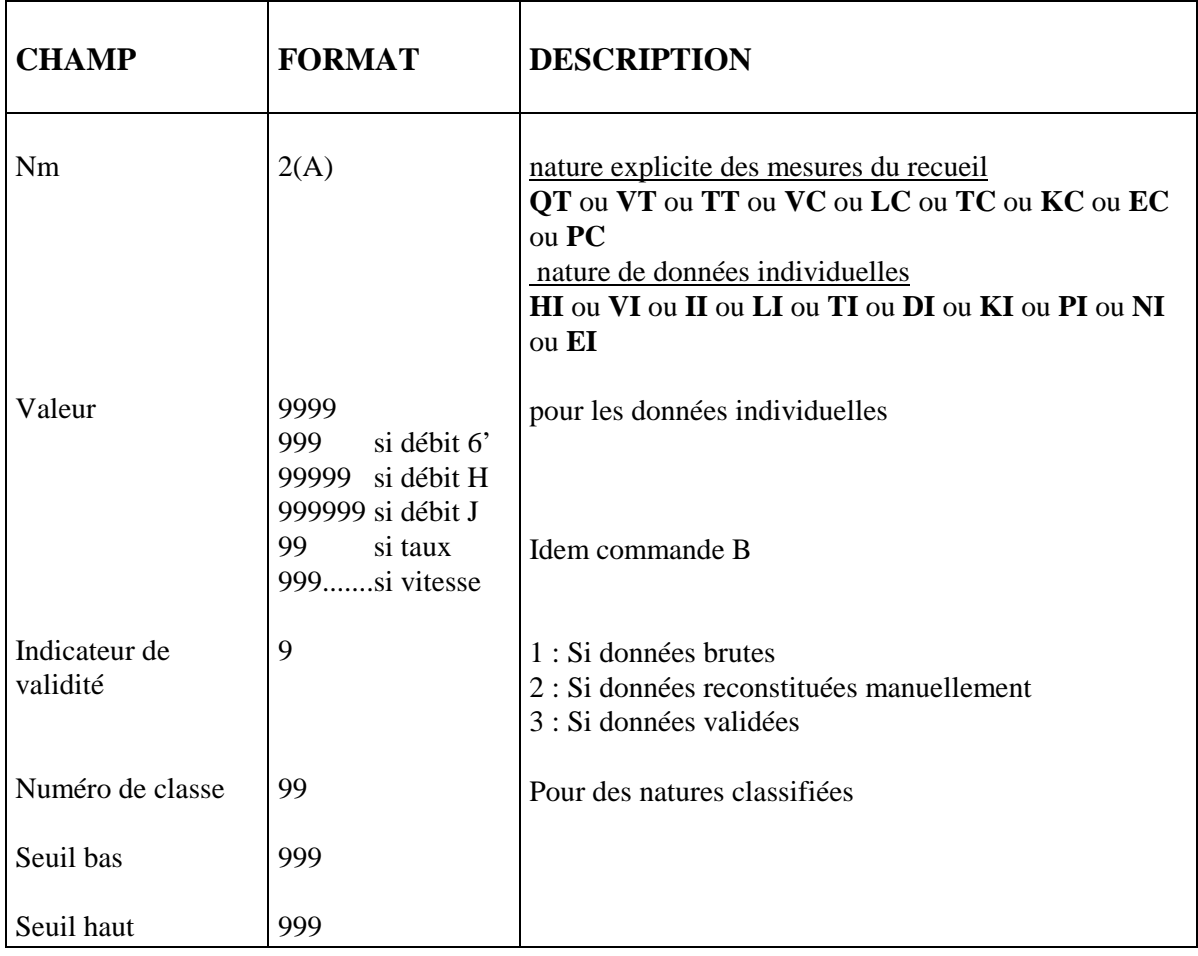

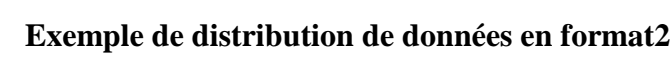

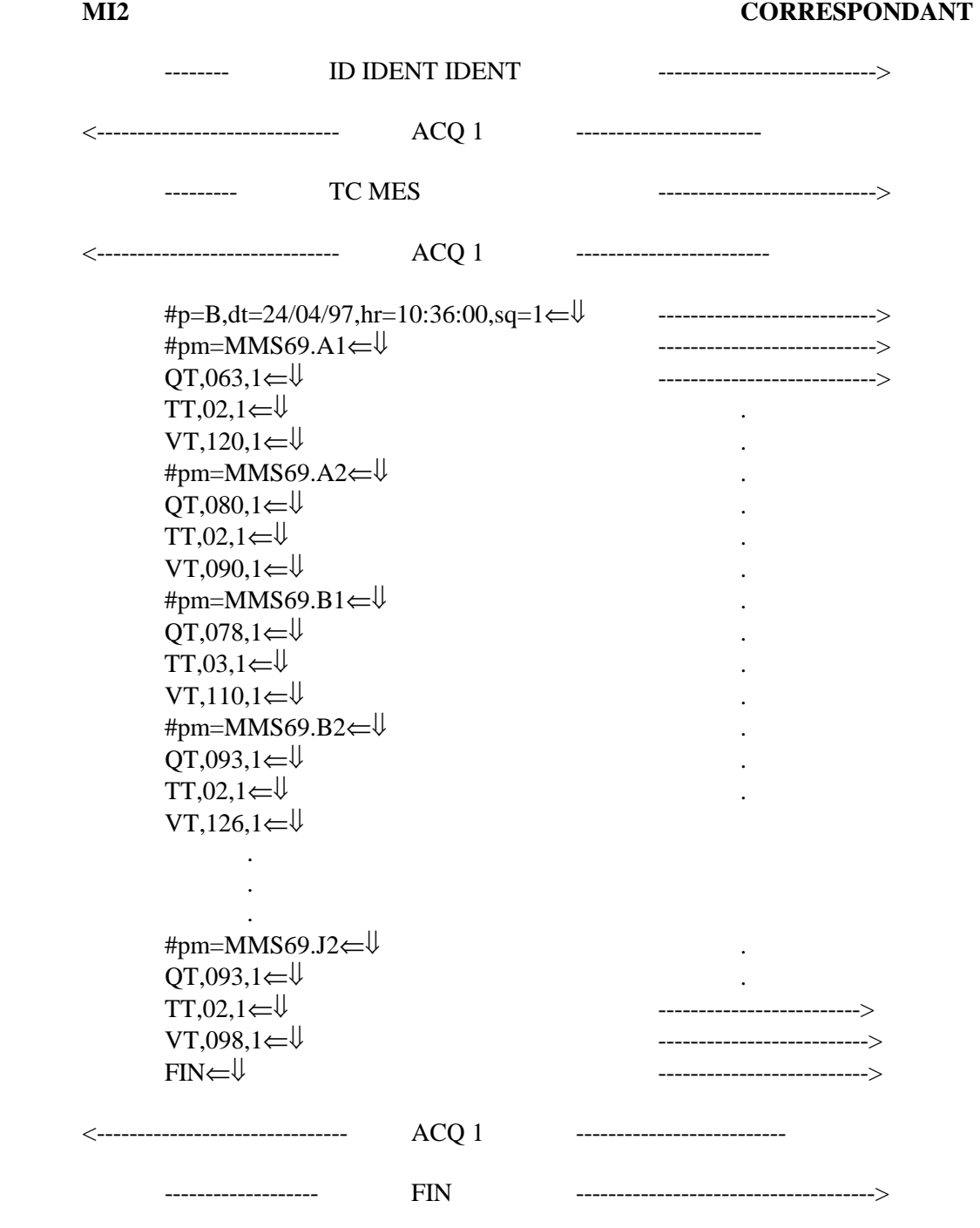

### Exemple de distribution de données individuelles en format2

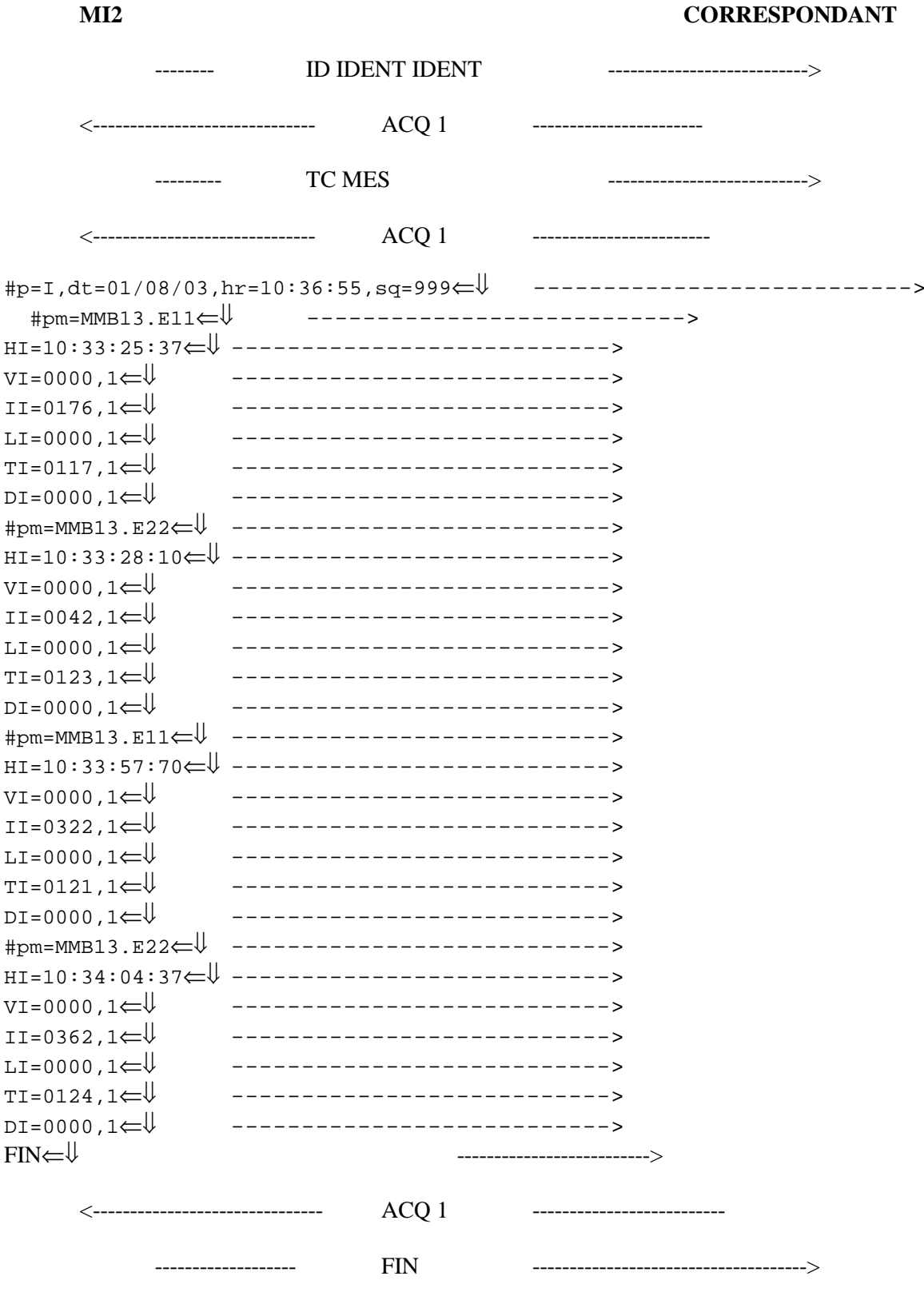

### **8. COMMANDE DE CREATION DE RECUEIL**

Cette commande donne la possibilité pour un correspondant d'agir sur les recueils locaux de son MI2 de rattachement.

Un correspondant doit pouvoir créer un nouveau recueil ou activer, désactiver, suspendre, reprendre ou supprimer un recueil existant. D'un point de vue fonctionnel le correspondant doit avoir les mêmes possibilités que l'opérateur a avec l'IHM.

#### **Schéma fonctionnel :**

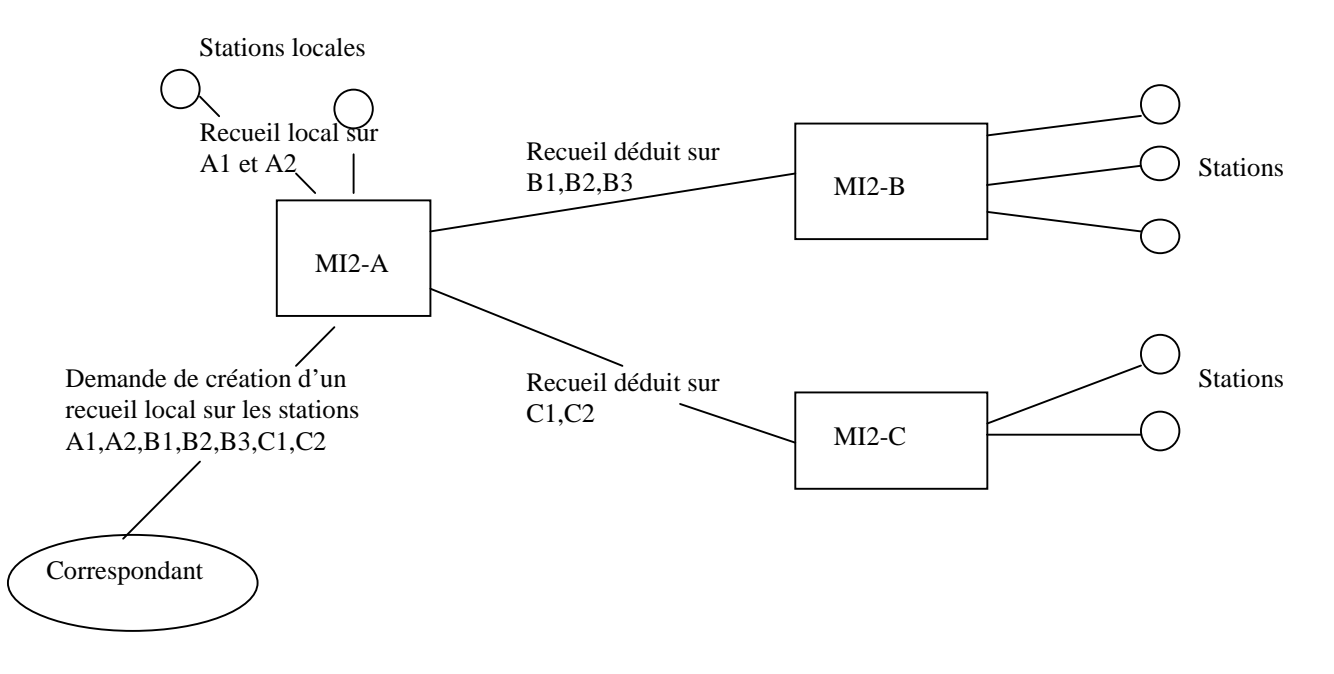

### **8.1 COMMANDE REC**

Cette commande permet à un correspondant de créer et de gérer les recueils

#### **8.1.1 SYNTAXE :**

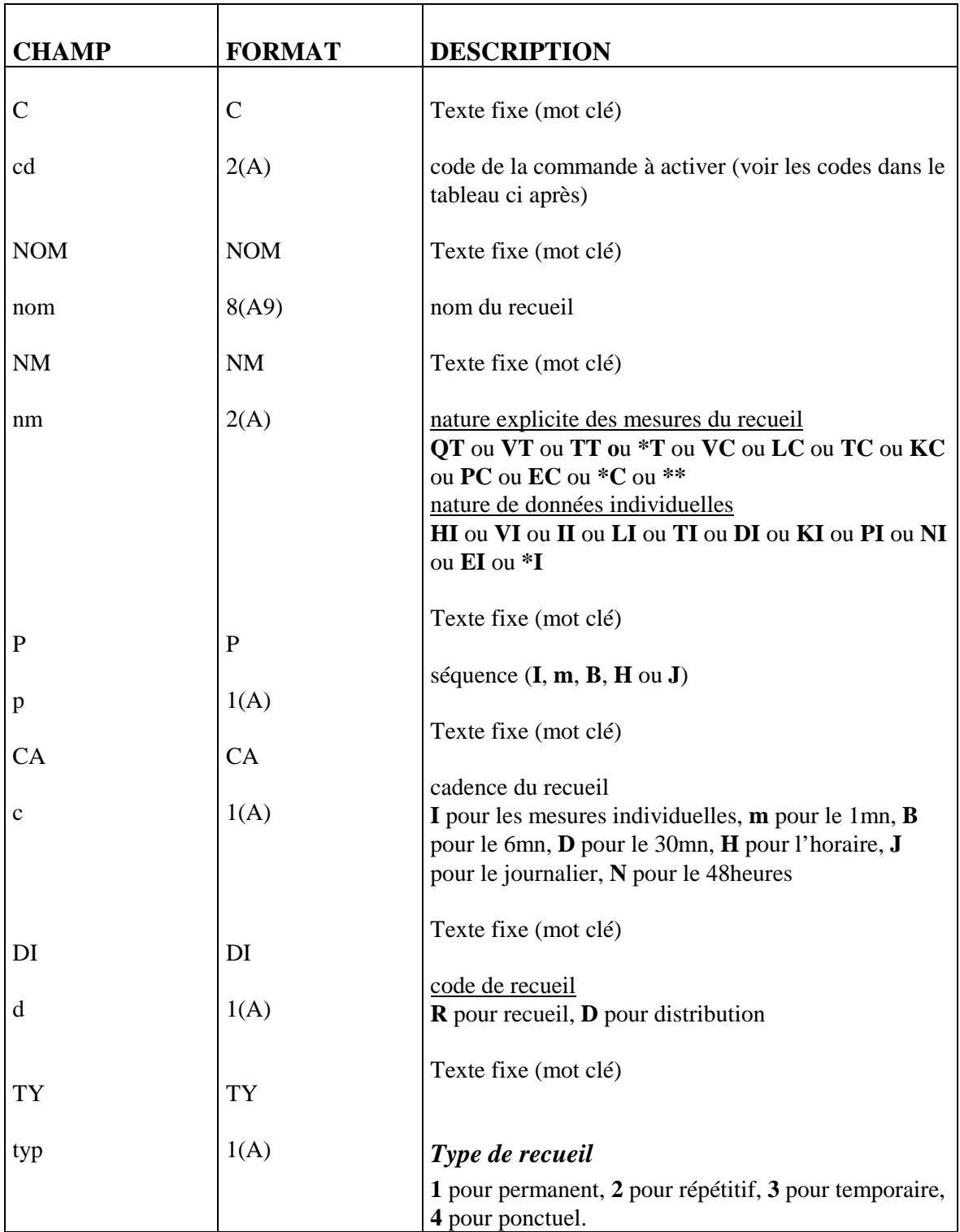

#### **REC C**=cd **NOM**=nom [**NM**=nm **P**=p **CA**=c **DI**=d **TY**=typ **DD**=dtd **HD**=hd  $[DF=df$  **HF**=hf]  $[DE=dt$  **HE**=he]  $[LPME=pme]{*}$

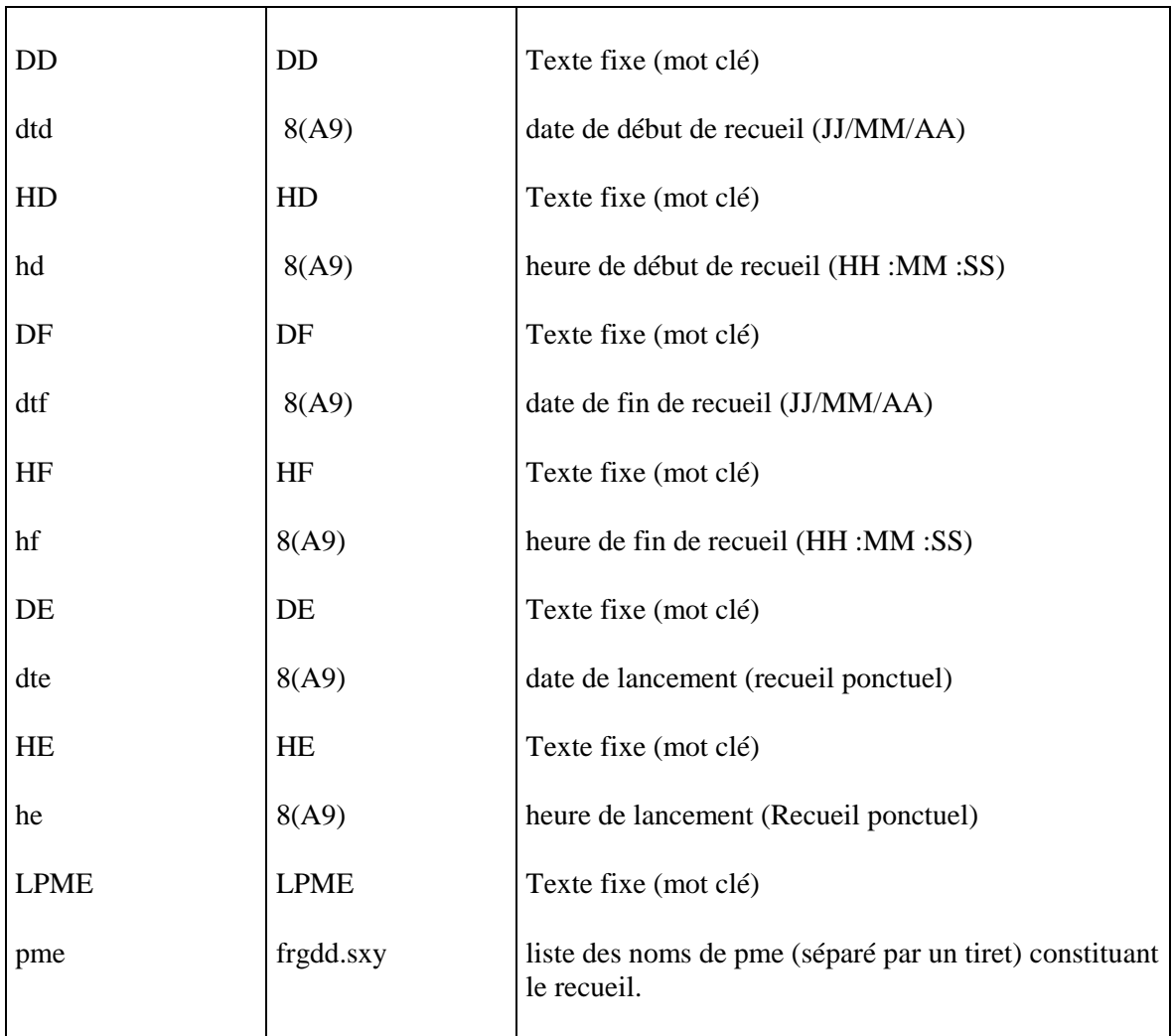

### **Tableau donnant la valeur des codes de la commande :**

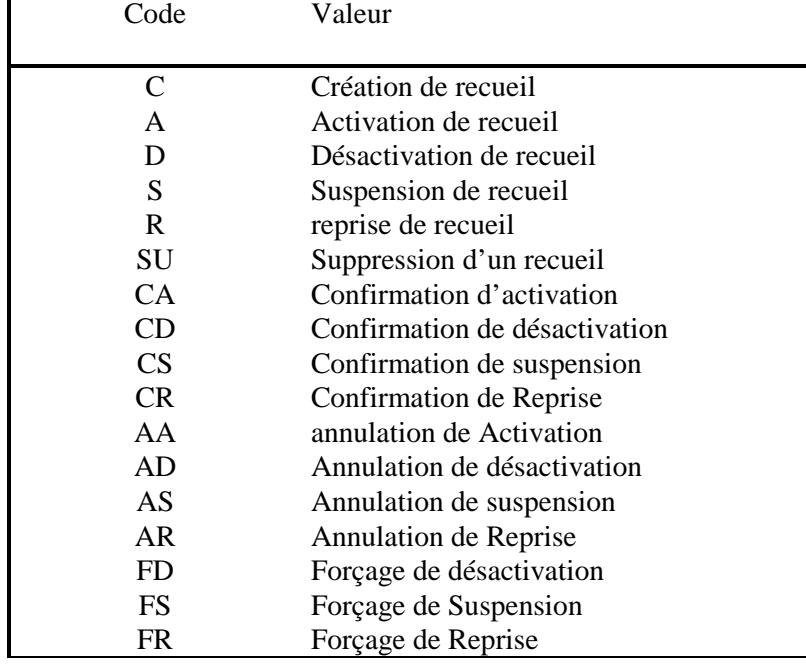

#### *Exemples :*

Commande demandant la création d'un recueil débit tous véhicules (QT) 6/6 permanent distribué (le client du recueil est déclaré dans la commande ID) et qui commence le 1/08/99 à 8h. Ce recueil contient les points de mesure MMA13.A1, MMA13.A2, MMA13.B1 et MMA13.B2

REC C=C NOM=ESSAI NM=QT P= B CA=B DI=D TY=1 DD=01/08/99 HD=08 :00 :00 LPME=MMA13.A1-MMA13.A2-MMA13.B1-MMA13.B2

### **8.2 GESTION DES RECUEILS**

La commande REC, disponible pour le correspondant, est utilisée dans les échanges inter-MI pour gérer des recueils déduits.

Dans ces conditions, c'est le client du recueil (commande ID) qui permet de déduire le traitement à effectuer :

- Si le client est un correspondant local, cela correspond à un traitement **correspondant-MI**, et dans ce cas il faut gérer un recueil local.
- Si le client est un correspondant distant, cela correspond à un traitement **inter-MI**, et dans ce cas il faut gérer un recueil déduit.

#### *EXEMPLES :*

Exemples montrant les principes de la gestion d'un recueil en faisant le parallèle entre la gestion par l'opérateur et par un correspondant. Dans les exemples, le recueil s'appelle REC1 et le client CORASF

- **Création d'un recueil local sans partie déduite (aucune station distante)**  Création du recueil REC1 **local à l'état défini**.
	- Par l'opérateur

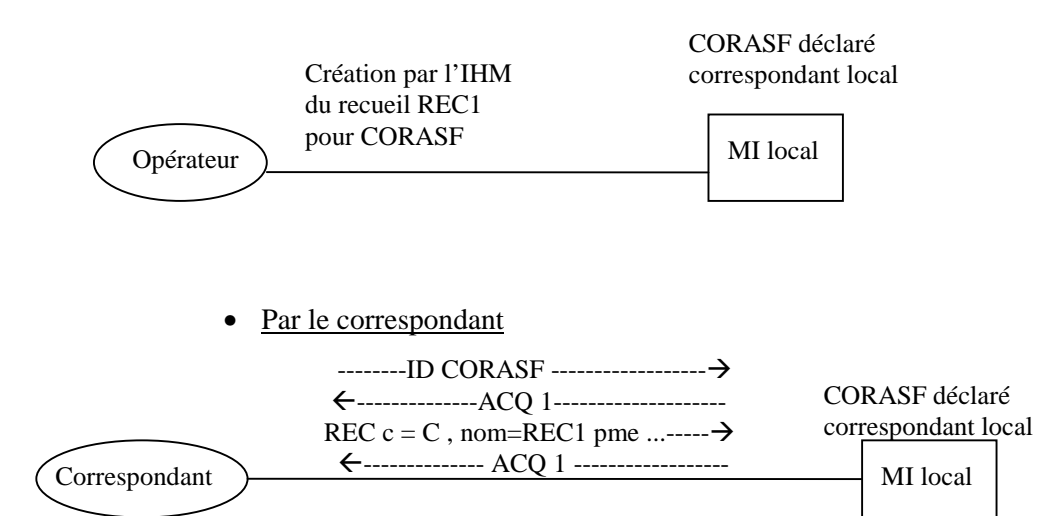

#### • **Création d'un recueil local avec partie déduite ( avec stations distantes)**  Création du recueil REC1 **local à l'état défini**.

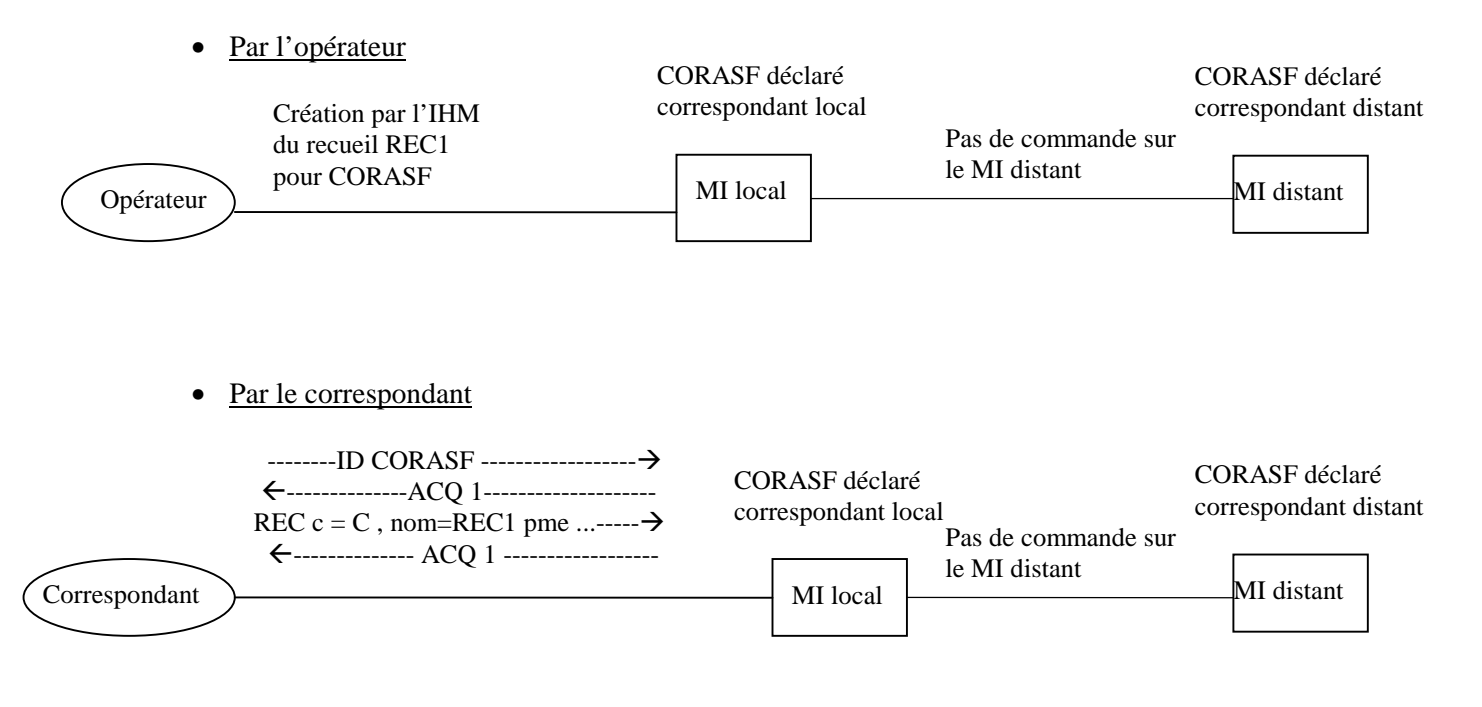

• **Activation du recueil local sans partie déduite.**  Passage du recueil REC1 **local à l'état actif**.

• Par l'opérateur

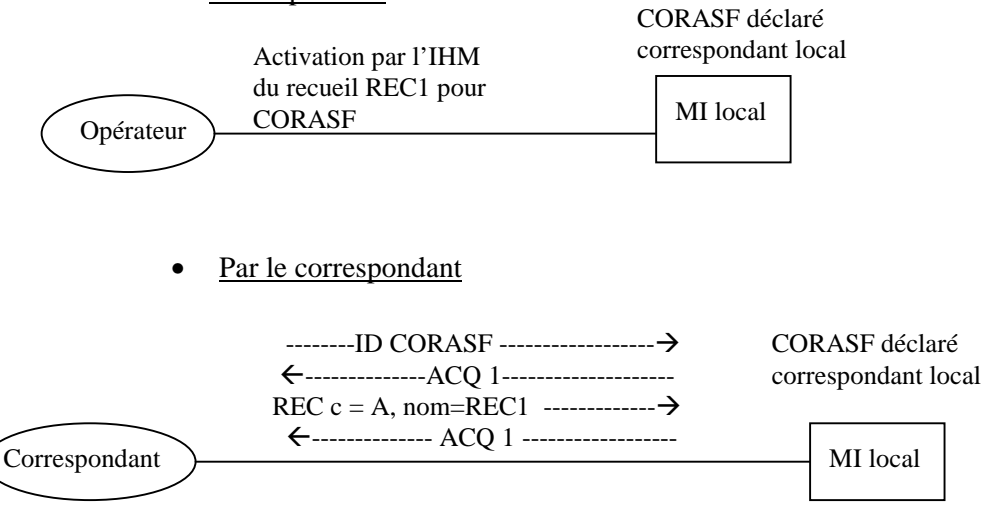

REC1 local à l'état **actif**

- **Activation du recueil local avec partie déduite.**  Passage du recueil REC1 **déduit à l'état actif**.
	- Par l'opérateur

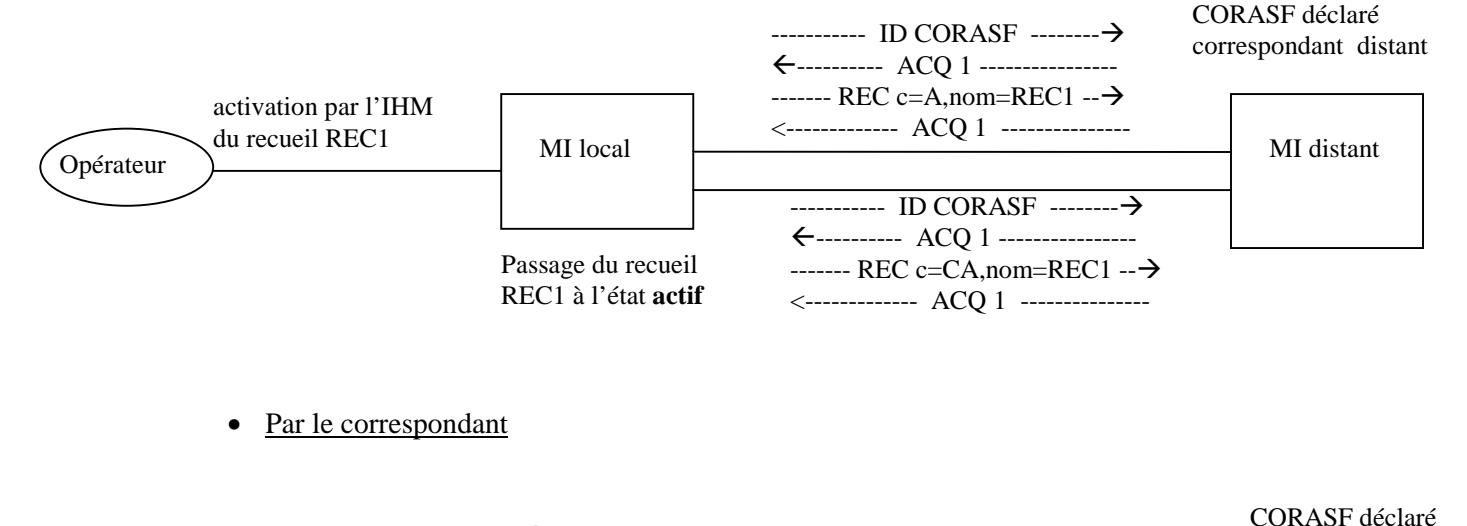

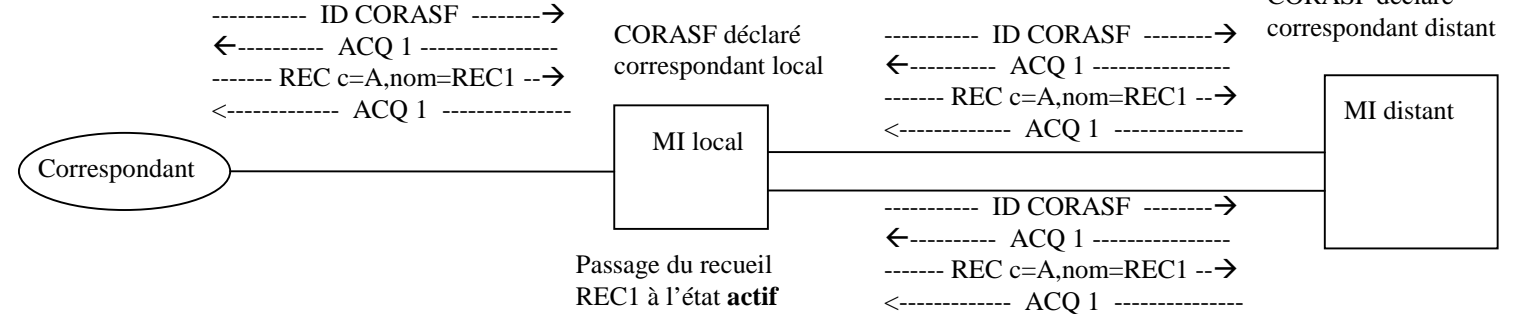

• **Désactivation du recueil avec partie déduite.** 

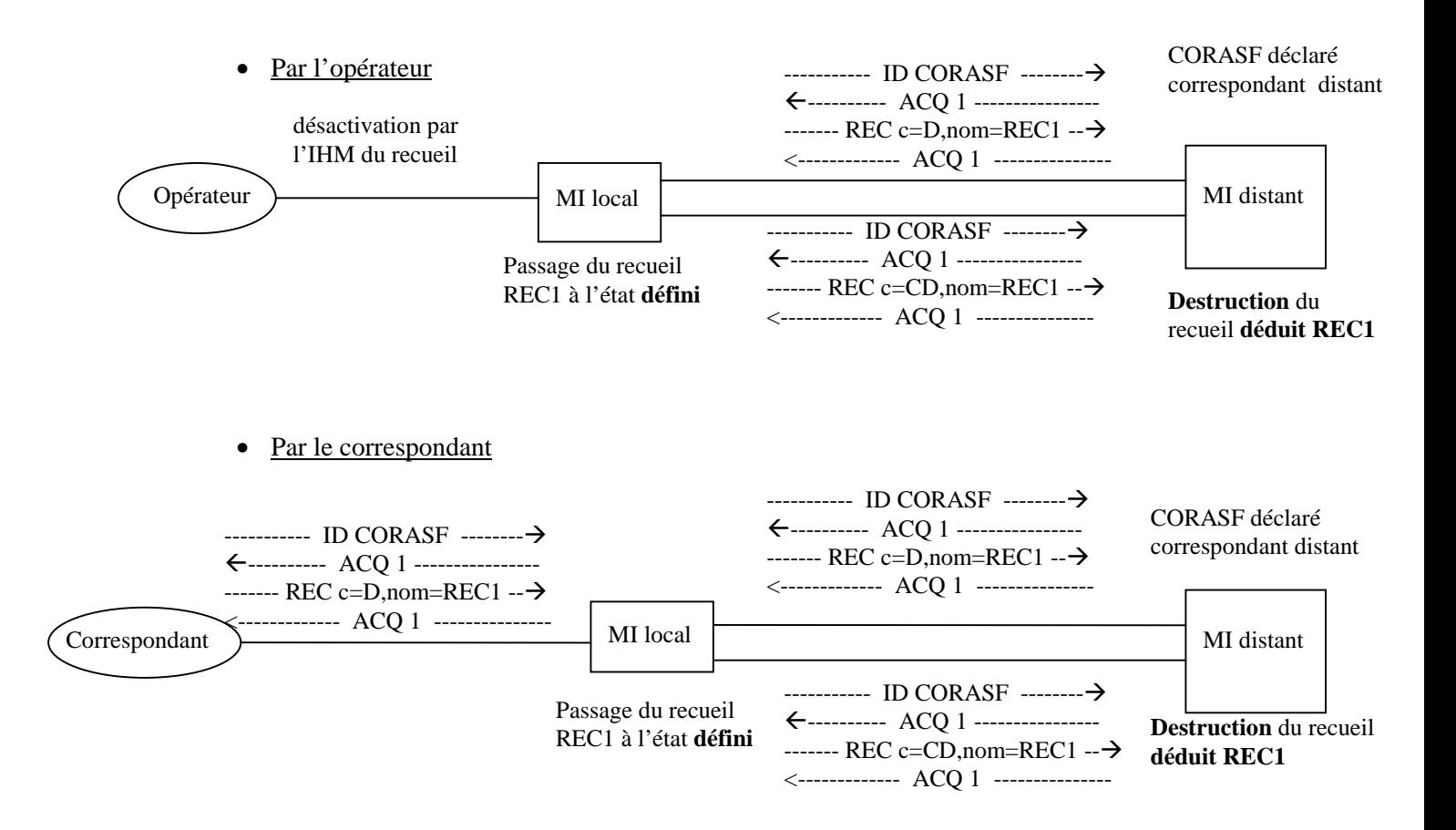

### **8.3 TRAITEMENT CORRESPONDANT-MI**

#### **8.3.1 DEMANDE DE CREATION (CODE COMMANDE = C) :**

La commande REC avec le code C, crée un **recueil local a l'état défini** sur le MI2 à partir des paramètres contenus dans la commande.

#### Contrôle de cohérence sur les paramètres :

 Le client du recueil est celui déclaré dans la commande ID d'ouverture de session. Le contrôle a été fait lors de la réception de la commande ID. Dans le cas d'un traitement correspondant-MI, le client doit être **local**.

Vérification à faire :

- Le nom du recueil : faire les mêmes contrôles que ceux effectués lors de la saisie par l'IHM (existence et format).
- L'autorisation : il faut vérifier que le client a les droits pour créer le recueil.
- La validité des différents paramètres : nature, séquence, cadence, code distribution,
- Contrôle des PME : existence dans la base, compatibilité entre la configuration et les natures et séquences.
- La validité des différentes dates en fonction du type de recueil : le format, la date de début inférieure à la date de fin, la date de lancement du recueil ponctuel supérieure à la date courante.

#### Acquittement de la commande REC :

ACQ 1 si traitement OK

ACQ 4 si problèmes sur les paramètres

ACQ 7 si l'état du recueil ne permet pas l'exécution de la commande. (exemple : passer une commande de création sur un recueil existant)

#### **Remarque :**

Le recueil étant créé, il est accessible à l'opérateur comme tous les autres recueils locaux.

#### *EXEMPLES :*

Commande demandant la création d'un recueil débit tous véhicules (QT) 6/6 distribué (le client du recueil est déclaré dans la commande ID). Ce recueil contient les points de mesure MMA13.A1, MMA13.A2, MMA13.B1 et MMA13.B2.

• Création d'un recueil permanent qui commence le 1/08/99 à8heures

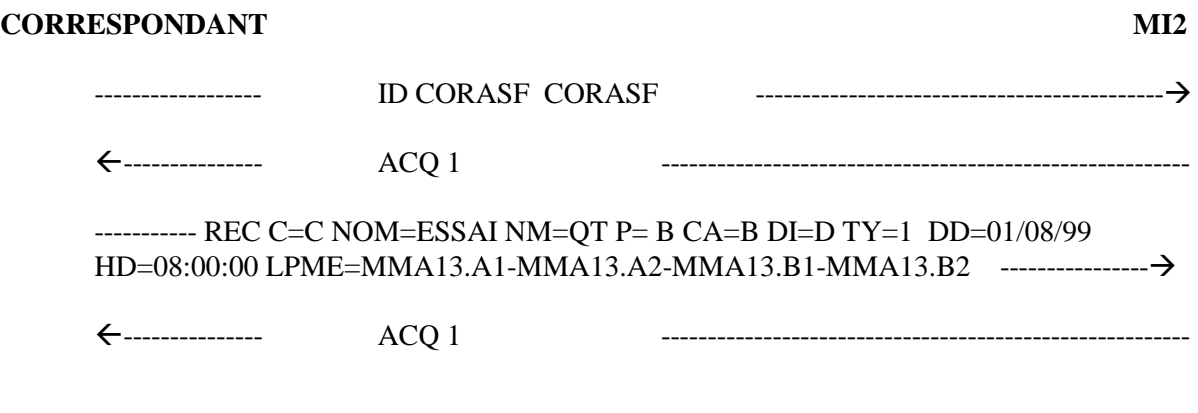

• Refus de création car le recueil existait sur le MI local

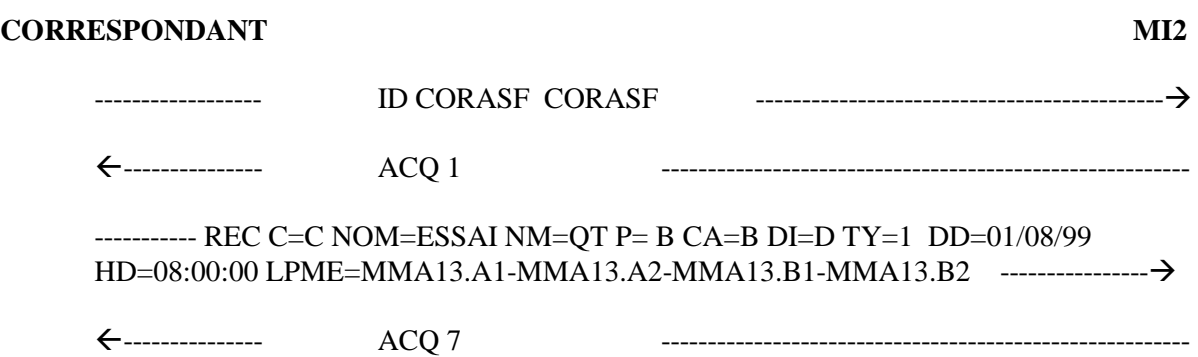

• Création d'un recueil répétitif du 14/09/99 au 16/09/99 de 8h à 18h

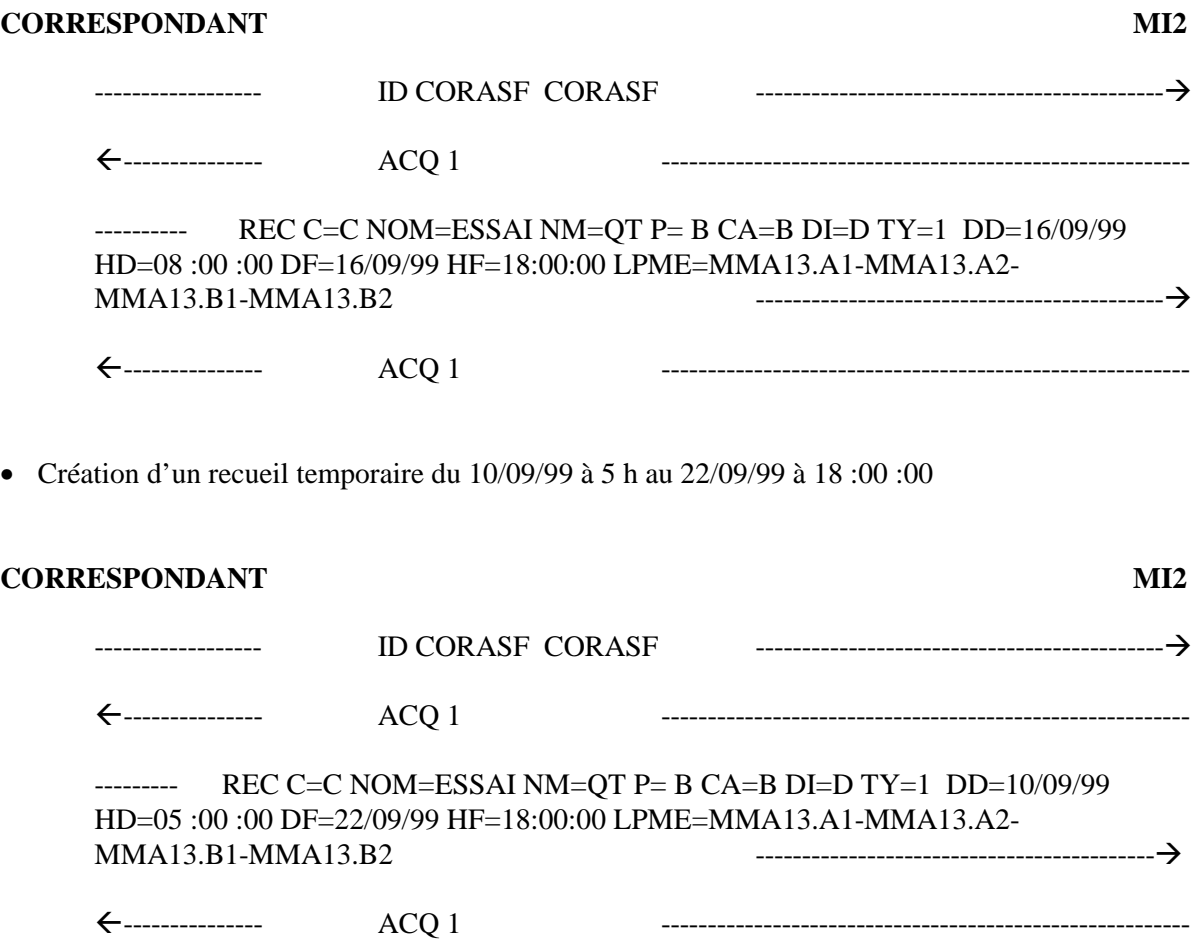

• Recueil ponctuel du 1/9/99 à 5h au 8/9/99 à 18h avec date de lancement le 22/9/99 à 15h

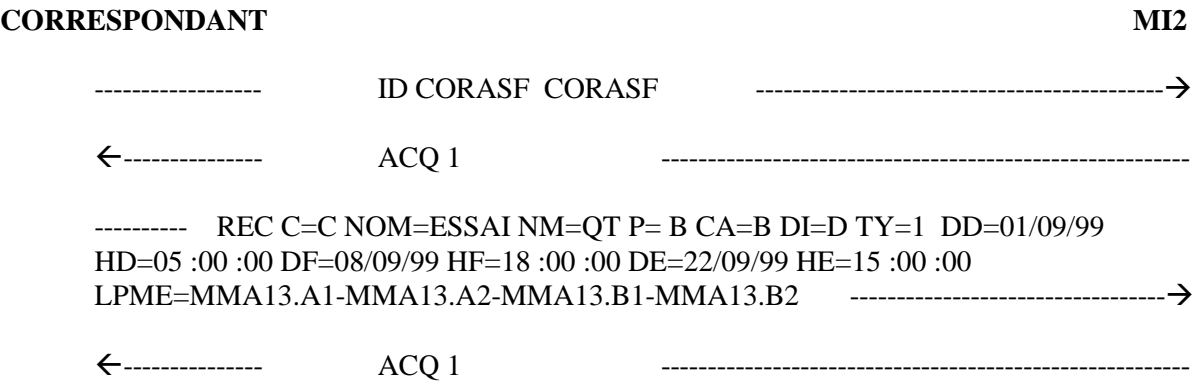

• Refus de créationdu recueil ponctuel à cause d'une erreur sur la nature

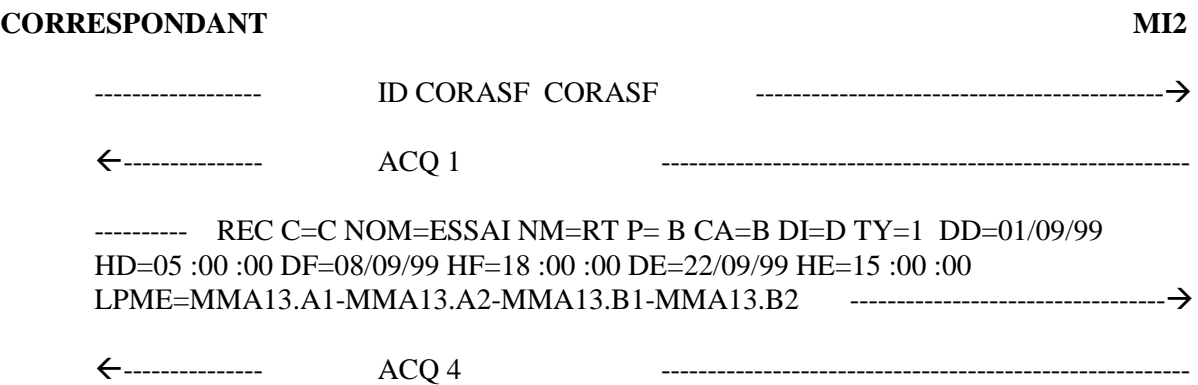

#### **8.3.2 DEMANDE D'ACTIVATION DU RECUEIL (CODE COMMANDE = A) :**

La commande REC avec le code A active le recueil. Comme pour une activation à partir de l'IHM , celle ci peut générer des recueils déduits.

Contrôles de cohérence :

- existence du recueil,

- état du recueil qui doit être local **défini.**

Acquittement de la commande REC :

ACQ 1 si traitement OK

ACQ 4 si problèmes sur les paramètres

ACQ 6 si problèmes sur les activations des recueils déduits (code retour des différentes commandes REC inter-MI).Par exemple, MI distant non disponible, correspondant mal défini ou recueil déjà actif suite à une incohérence liée à un forçage de désactivation.

ACQ 7 si l'état du recueil ne permet pas l'exécution de la commande (exemple : passer une commande d'activation sur un recueil à l'état actif).

#### *EXEMPLES :*

• Activation réussie du recueil

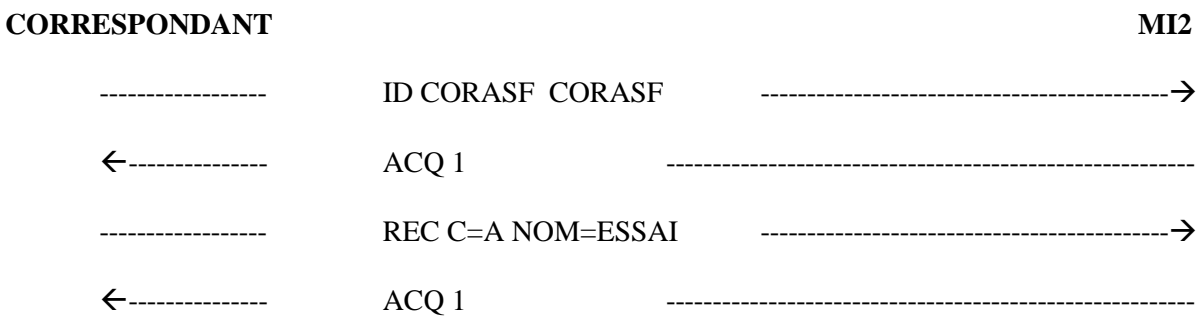

• Activation non réussie du recueil, le MI distant concerné n'était pas actif

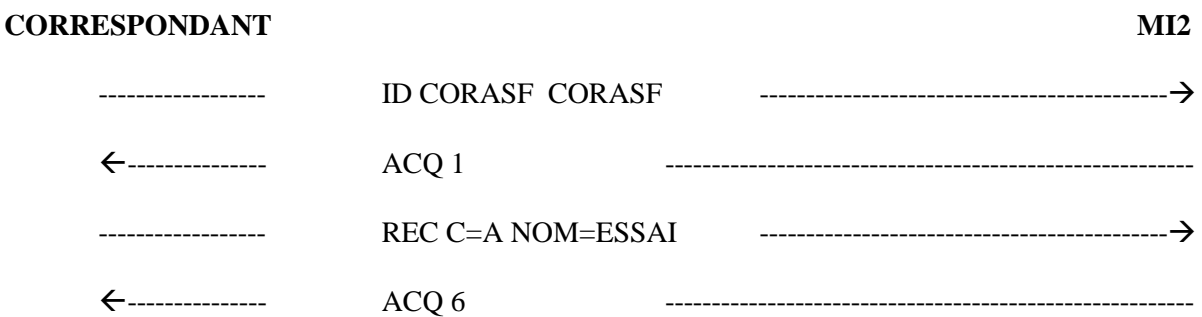

#### **8.3.3 DEMANDE DE DESACTIVATION DU RECUEIL (CODE COMMANDE = D) :**

La commande REC avec le code D désactive le recueil local et le passe à l'état défini. Comme pour une désactivation à partir de l'IHM, cette commande peut (s'il y a des stations distantes) supprimer des recueils déduits.

Contrôle de cohérence :

- existence du recueil qui doit être local,
- état du recueil qui doit être **actif.**

Acquittement de la commande REC :

ACQ 1 si traitement OK

ACQ 4 si problèmes sur les paramètres

ACQ 6 si problèmes sur la suppression des recueils déduits (code retour des différentes commandes REC inter-MI).Par exemple, MI distant non disponible ou recueil inconnu (déjà supprimé par l'opérateur sur le MI distant).

ACQ 7 si l'état du recueil ne permet pas l'exécution de la commande (exemple : passer une commande de désactivation sur un recueil à l'état défini)

#### *EXEMPLES :*

• Désactivation réussie du recueil

#### **CORRESPONDANT MI2**

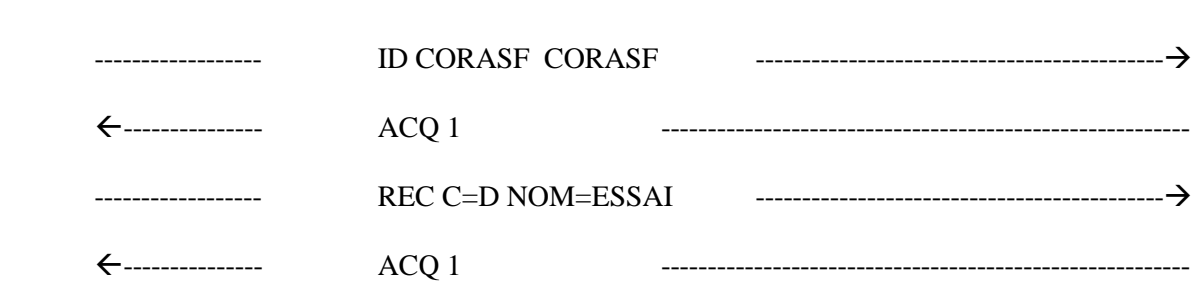

• Désactivation non réussie du recueil, le recueil n'était pas à l'état actif

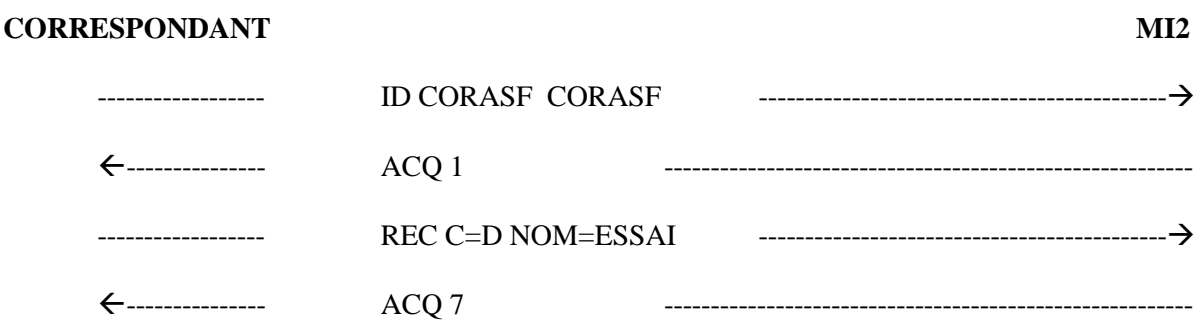

#### **8.3.4 DEMANDE DE SUSPENSION DU RECUEIL (CODE COMMANDE = S) :**

La commande REC avec le code S passe le recueil local à l'état suspendu ainsi que tous les recueils déduits si nécessaire (même traitement que pour la commande de suspension de l'IHM).

Contrôles de cohérence :

- existence du recueil qui doit être local,

- état du recueil qui doit être **actif.**

Acquittement de la commande REC :

ACQ 1 si traitement OK

ACQ 4 si problèmes sur les paramètres

ACQ 6 si problèmes sur les activations des recueils déduits (code retour des différentes commandes REC inter-MI).Par exemple, MI distant non disponible ou correspondant mal défini.

ACQ 7 si l'état du recueil ne permet pas l'exécution de la commande (exemple : passer une commande de suspension sur un recueil à l'état défini)

#### *EXEMPLES :*

• Suspension réussie du recueil

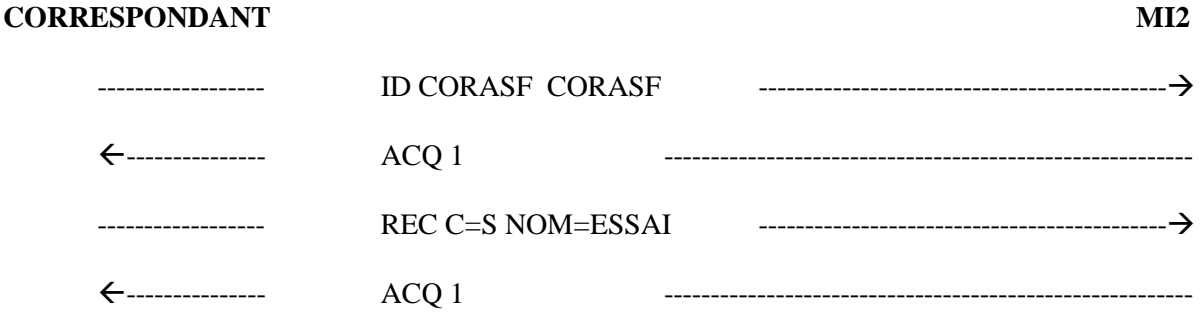

• Suspension non réussie du recueil, le recueil était inconnu

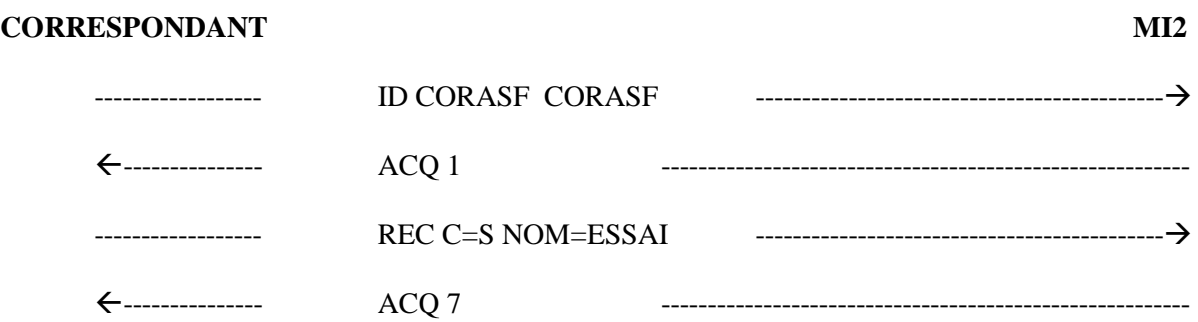

#### **8.3.5 DEMANDE DE REPRISE DU RECUEIL (CODE COMMANDE = R) :**

La commande REC avec le code R passe le recueil del'état suspendu à l'état actif. Comme pour une reprise de recueil effectuée à partir de l'IHM, celle ci génère si nécessaire des reprises sur les recueils déduits.

Contrôles de cohérence :

- existence du recueil qui doit être local

- état du recueil qui doit être à l'état **suspendu** (aussi bien pour la partie locale que pour les parties déduites)

Acquittement de la commande REC :

ACQ 1 si traitement OK

ACQ 4 si problèmes sur les paramètres ou le format de la commande

ACQ 6 si problèmes sur les reprises des recueils déduits (code retour des différentes commandes REC inter-MI).Par exemple, MI distant non disponible ou état du receuil déduit incohérent.

ACQ 7 si l'état du recueil ne permet pas l'exécution de la commande (exemple : passer une commande de suspension sur un recueil à l'état défini)

#### *EXEMPLES :*

• Reprise réussie du recueil

#### **CORRESPONDANT MI2**

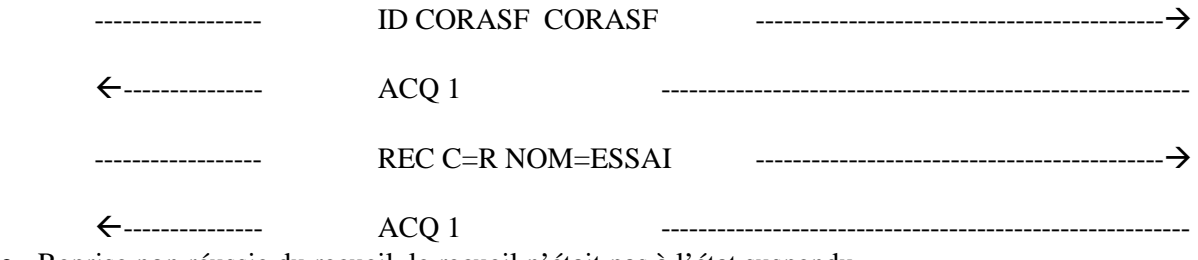

• Reprise non réussie du recueil, le recueil n'était pas à l'état suspendu

#### **CORRESPONDANT MI2**

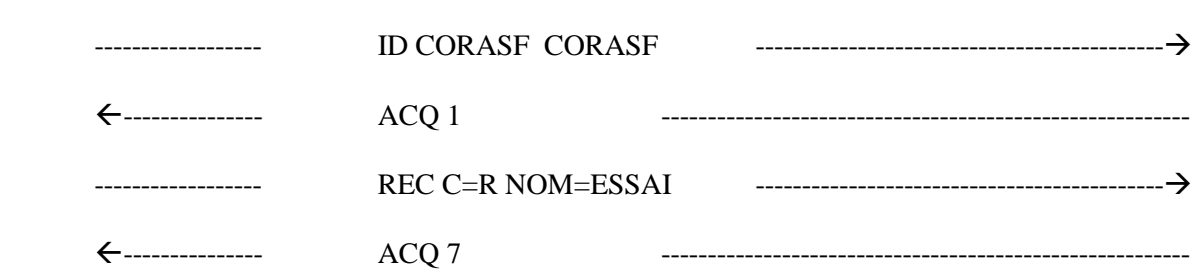

#### **8.3.6 DEMANDE DE SUPPRESSION DU RECUEIL (CODE COMMANDE = SU) :**

La commande REC avec le code SU supprime le recueil.

Contrôles de cohérence :

-existence du recueil qui doit être local, - état du recueil qui doit être **défini**.

Acquittement de la commande REC :

ACQ 1 si traitement OK ACQ 4 si problèmes sur les paramètres ou de format

ACQ 7 si l'état du recueil ne permet pas l'exécution de la commande, c'est à dire si le recueil n'est pas à l'état défini.

#### *EXEMPLES :*

• Suppression réussie du recueil

#### **CORRESPONDANT MI2**

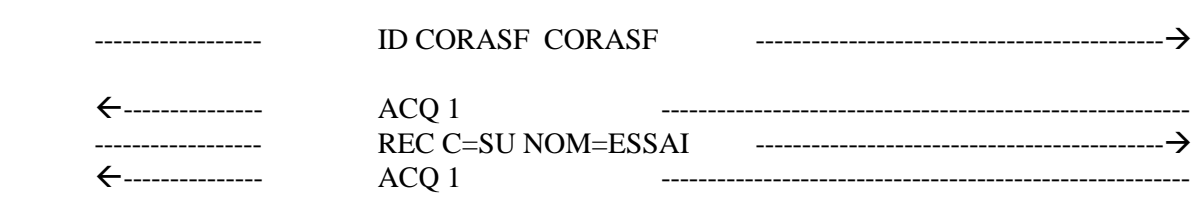

• suppression non réussie du recueil, le recueil était à l'état actif

#### **CORRESPONDANT MI2**

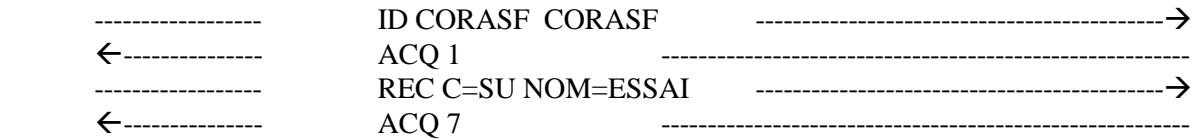

### **9. COMMANDES DE SERVICES**

Ces commandes regroupent les commandes nécessaires au dialogue entre les entités communicantes (acquittement, identification, fin de session) et les commandes concernant la configuration en stations du MI (liste des stations, configuration).

### **9.1 COMMANDE ID**

Cette commande permet à l'entité communicante ( MI, correspondant ou fournisseur) qui a l'initiative de la connexion de s'identifier.

#### **9.1.1 SYNTAXE**

**ID** [nom MI] [mot de passe]  $\Leftarrow$ 

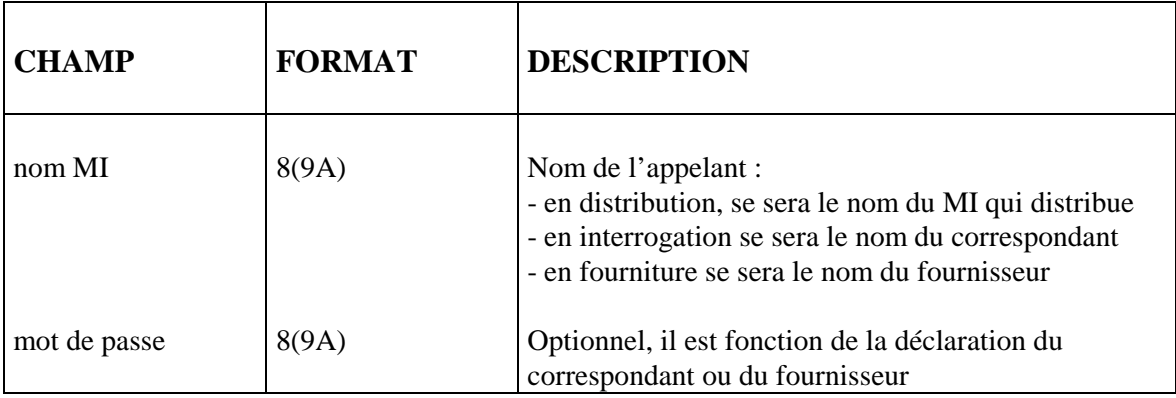

Cette commande d'identification est la première utilisée lors de la connexion d'un fournisseur ou d'un correspondant à un MI.

*Exemple :* Demande d'identification du correspondant GERICO sur le MI2

#### ID GERICO GER1

#### **9.1.2 FORMAT DE LA REPONSE**

La réponse à cette commande est un acquittement positif ou négatif par la commande LCR **ACQ** (voir ci-après)

### **9.2 COMMANDE ACQ**

Cette commande permet d'acquitter une commande

#### **9.2.1 SYNTAXE**

**ACQ** [code] [libellé]]  $\Leftarrow \emptyset$ 

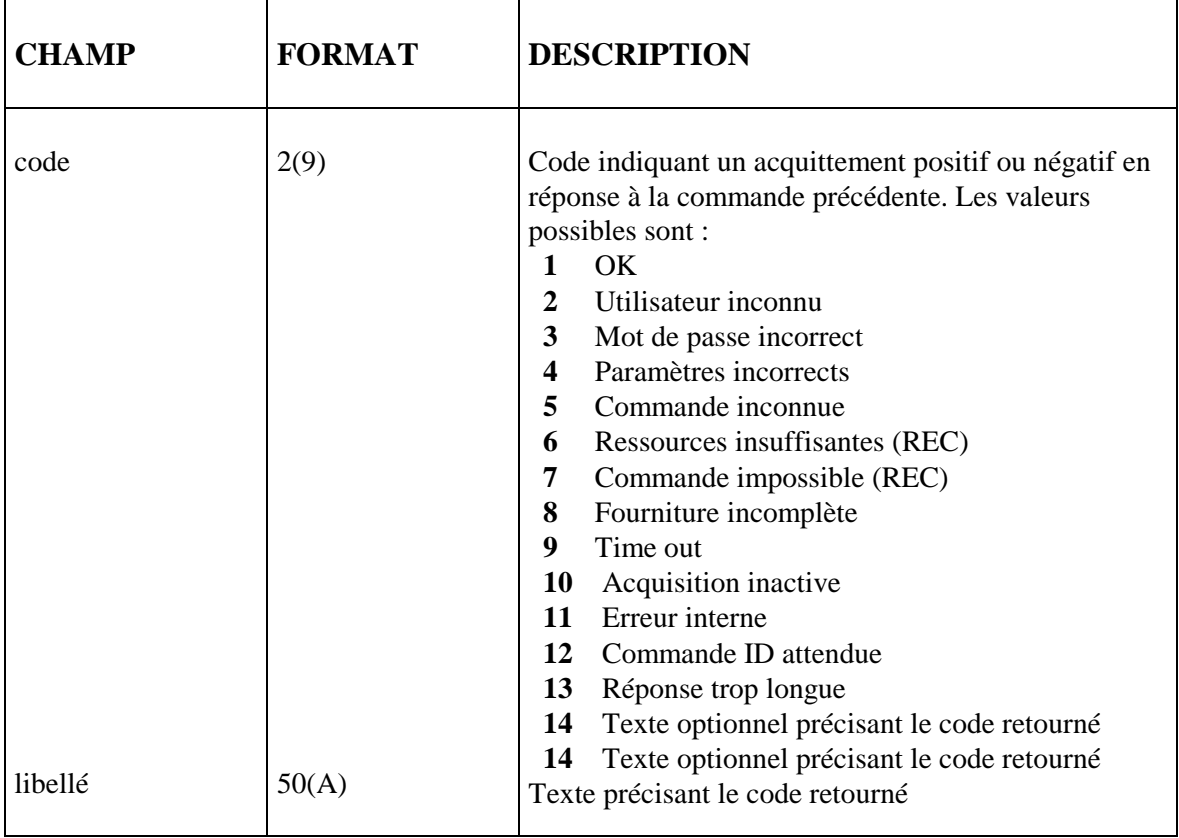

#### *EXEMPLES :*

Acquittement négatif car le mot de passe est erroné.

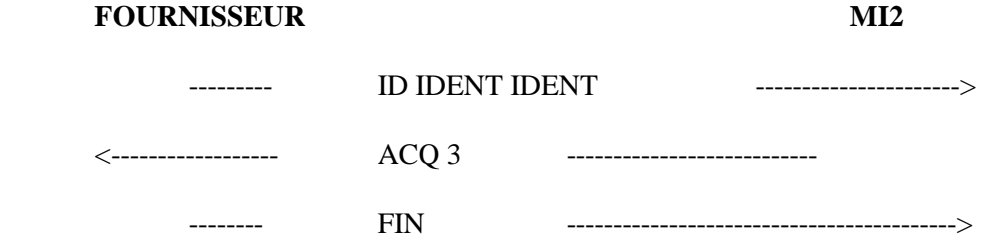

Acquittement positif :

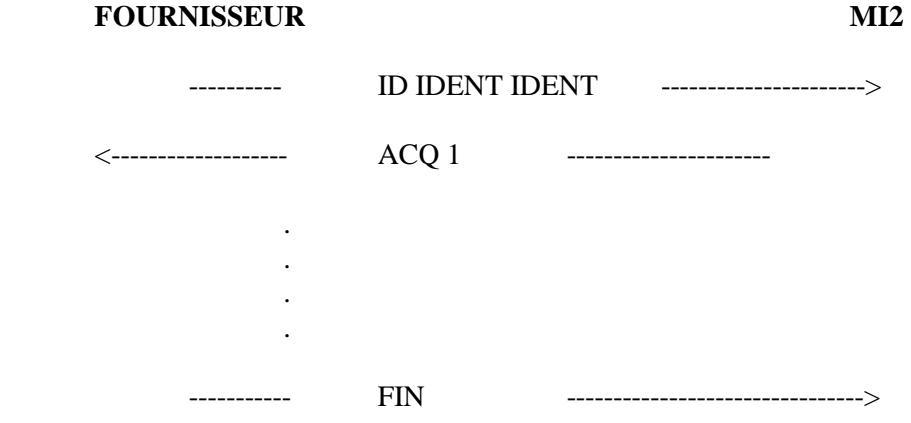

*Remarque* **:** L'acquittement est un acquittement **logique** qui concerne l'ensemble de la commande et non un acquittement du protocole de transmission (au niveau du bloc). C'est pourquoi, dans l'exemple d'acquittement négatif il n'y a pas de répétition de la commande, mais coupure de la liaison.

### **9.3 COMMANDE FIN**

Cette commande indique la fin de la session. La session est comprise entre une commande ID et une commande FIN.

#### **9.3.1 SYNTAXE**

**FIN** [nom MI] [mot de passe]  $\Leftarrow \emptyset$ 

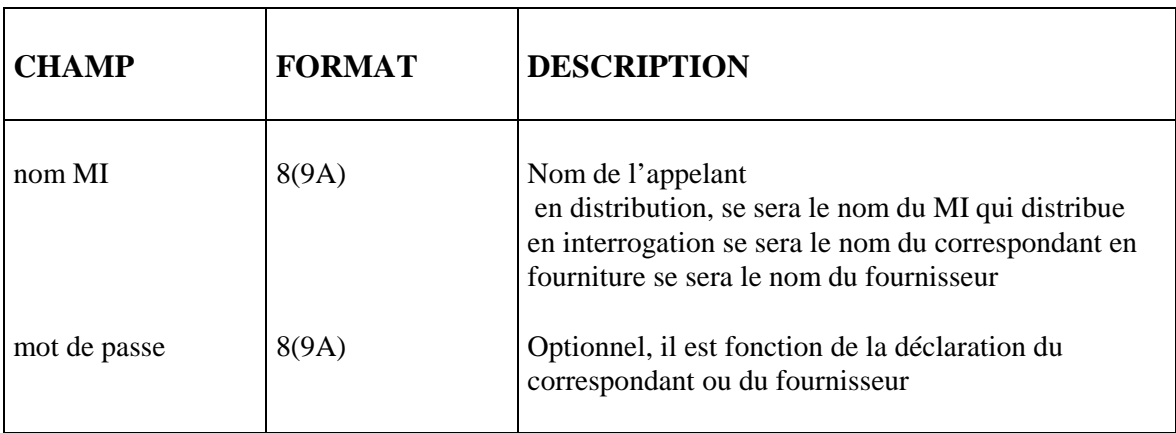

Les paramètres sont **facultatifs** et sont ceux de la commande **ID**

### **9.4 COMMANDE STLS**

Cette commande permet de connaître la liste des stations, le nombre de modules par station ainsi que le nombre de points de mesure par station. Cette commande est principalement utilisée dans les dialogues inter MI2. Elle offre peu d'intérêt dans le cas d'une passerelle entre un MI2 et des correspondants.

#### **9.4.1 SYNTAXE**

 $STLS[local] \rightleftarrows$ 

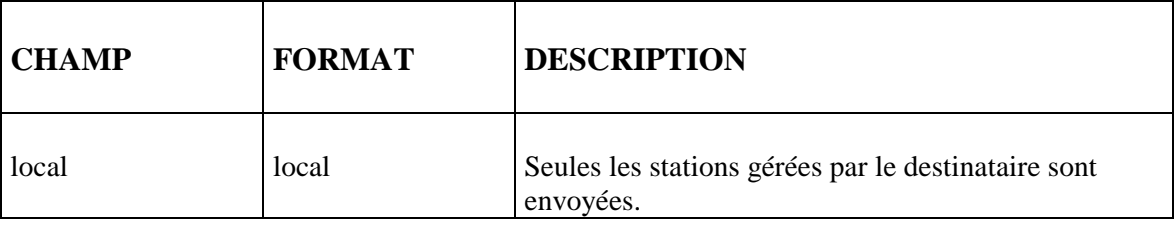

#### **9.4.2 FORMAT DE LA REPONSE**

 $[Station = cs \leftarrow \Downarrow$ **LOC**=loc **ETAT**=e **MOD**=nb **PME**=nbpme **MI**=nomMI⇐⇓]\* **FIN**⇐⇓

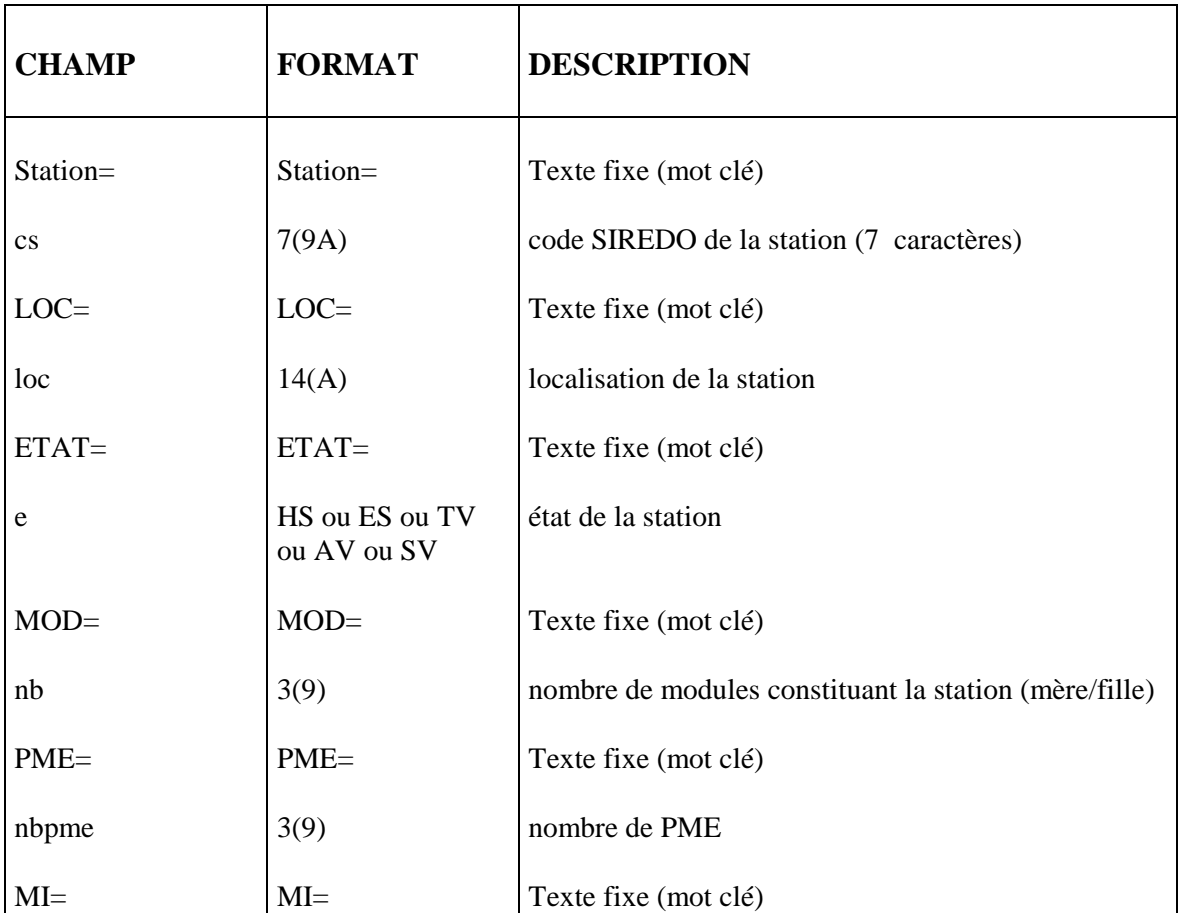

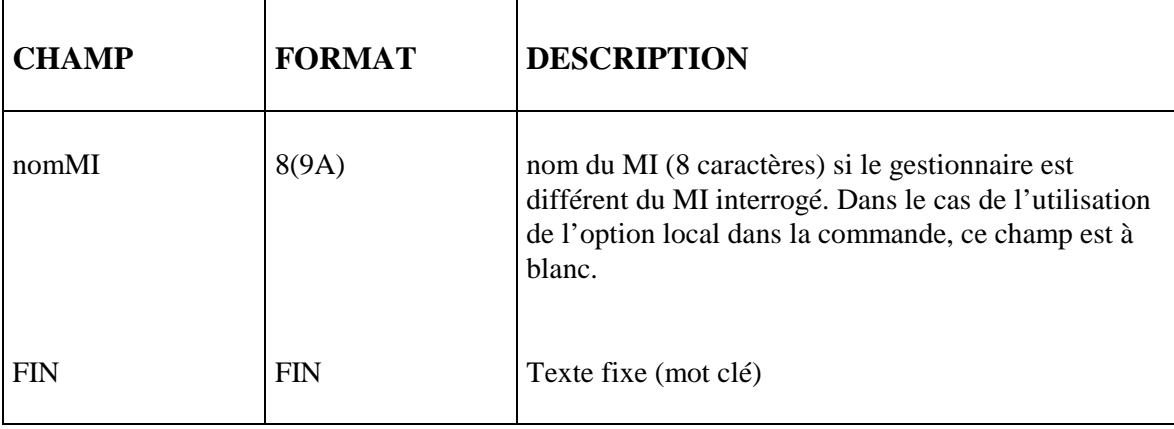

EXEMPLE :

#### **CORRESPONDANT MI2**

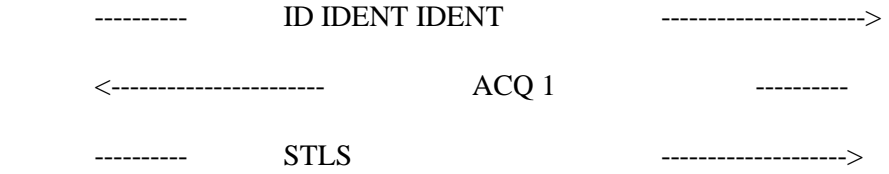

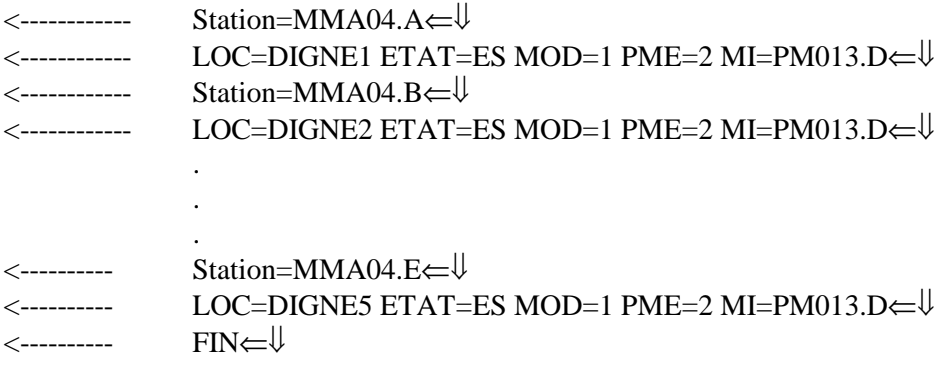

\_\_\_\_\_\_\_\_ FIN --------------------->

### **9.5 COMMANDE ST\_MST**

Cette commande permet de connaître la liste complète des points de mesure associés à la station avec leurs caractéristiques. Cette commande est principalement utilisée dans les dialogues inter MI2. Elle offre peu d 'intérêt dans le cas d'une passerelle entre un MI2 et des correspondants.

#### **9.5.1 SYNTAXE**

**ST MST** ST=cs  $[CONF] \leftarrow \emptyset$ 

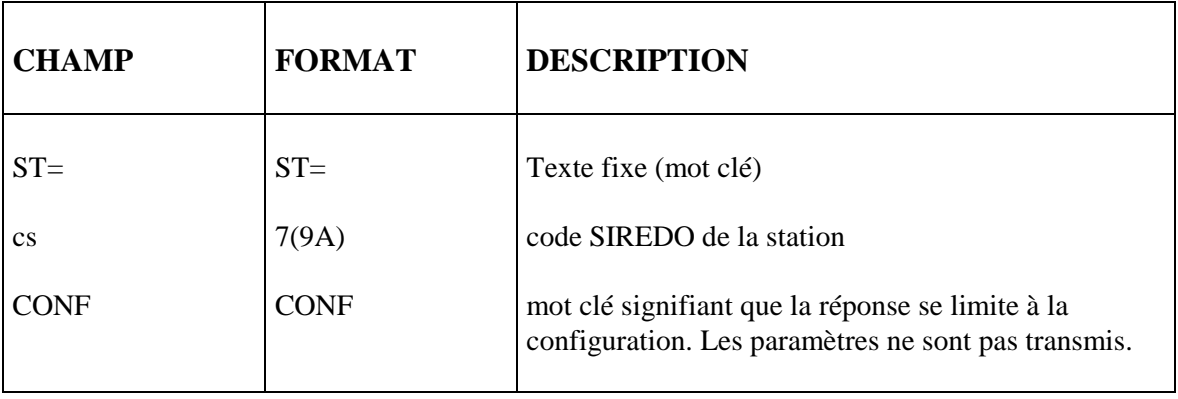

#### **9.5.2 FORMAT DE LA REPONSE**

{**PME**=cspme,**Flux**=fx, **DEP**=dept, **SECT**=sect, **IND**=ind, **SEN**=sens, {**Nature**=nm, **Periodicite**=p, **Ddate**=dd, **Fdate**=fd⇐⇓}\*}\* FIN⇐⇓

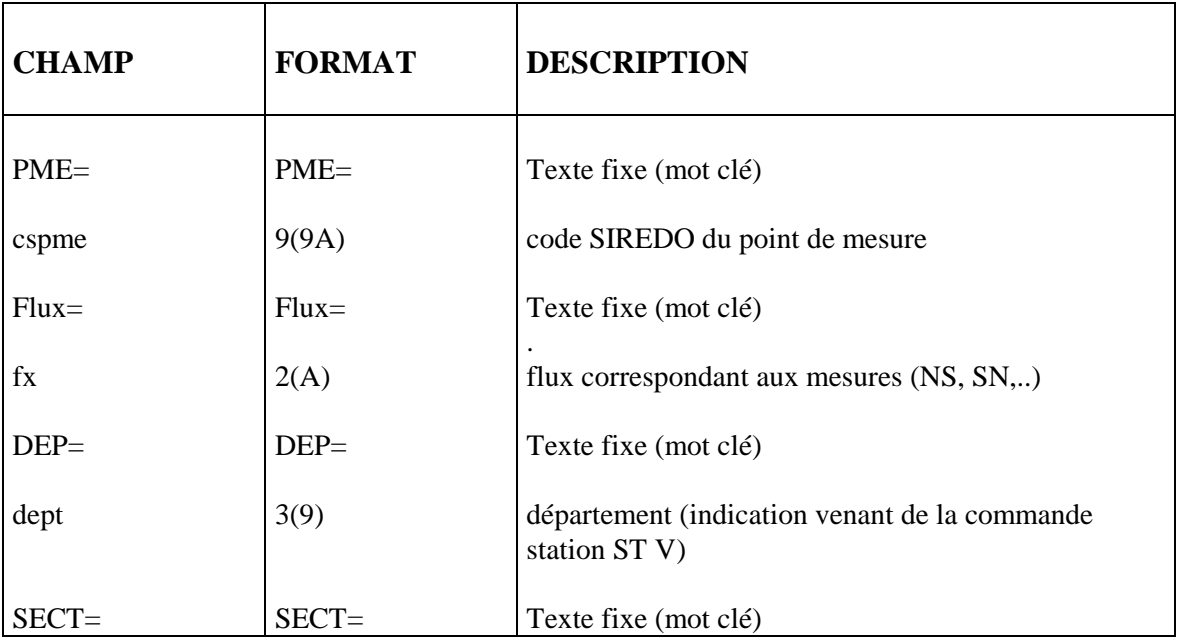

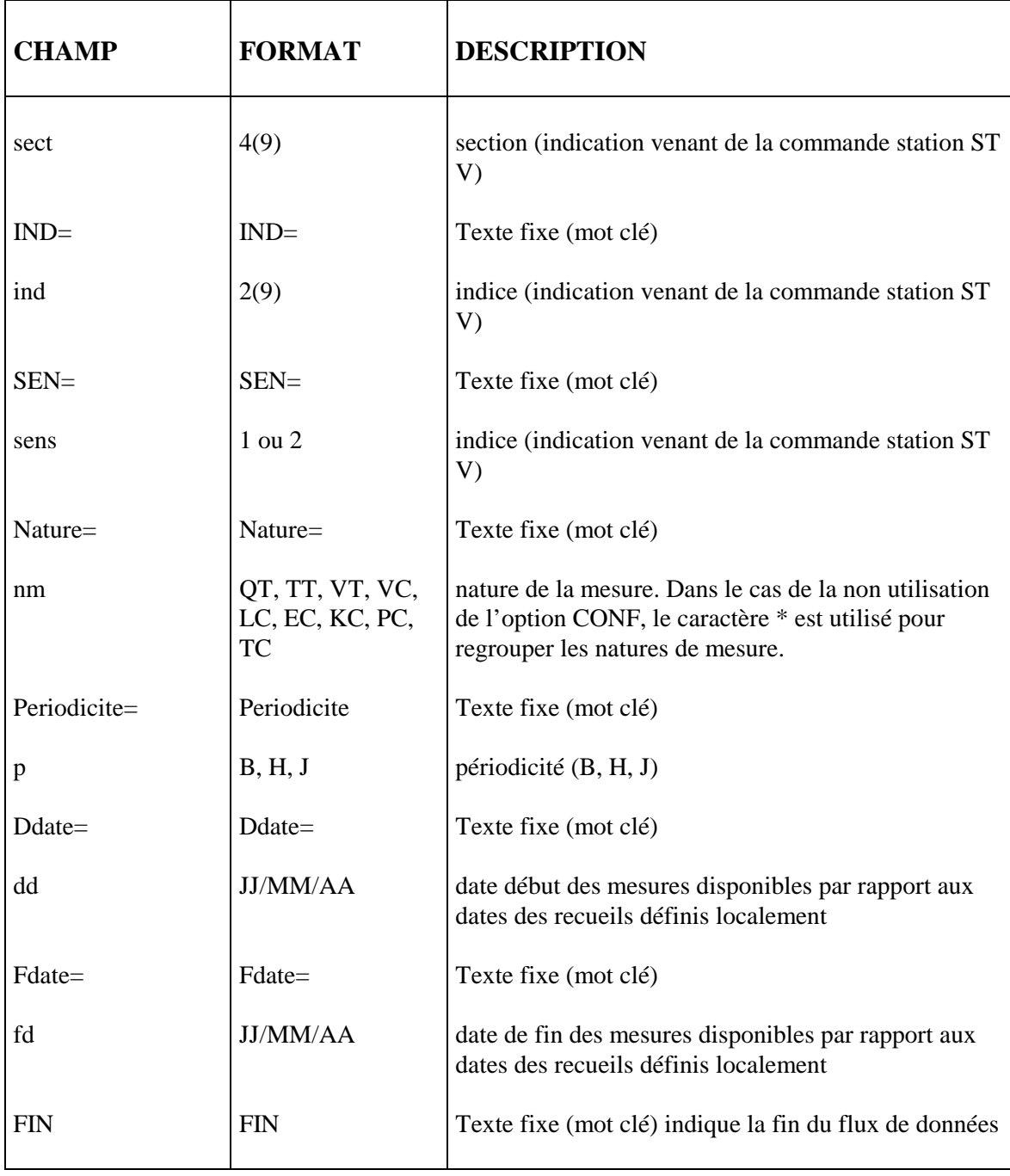

#### *Remarques:*

Dans le cas des mesures classifiées, la commande ST MST ne permet pas de recueillir les informations relatives aux classes et aux seuils.

L'objectif des paramètres Ddate et Fdate était de définir les mesures disponibles dans la base de données avant d'interroger le MI.

#### *EXEMPLE :*

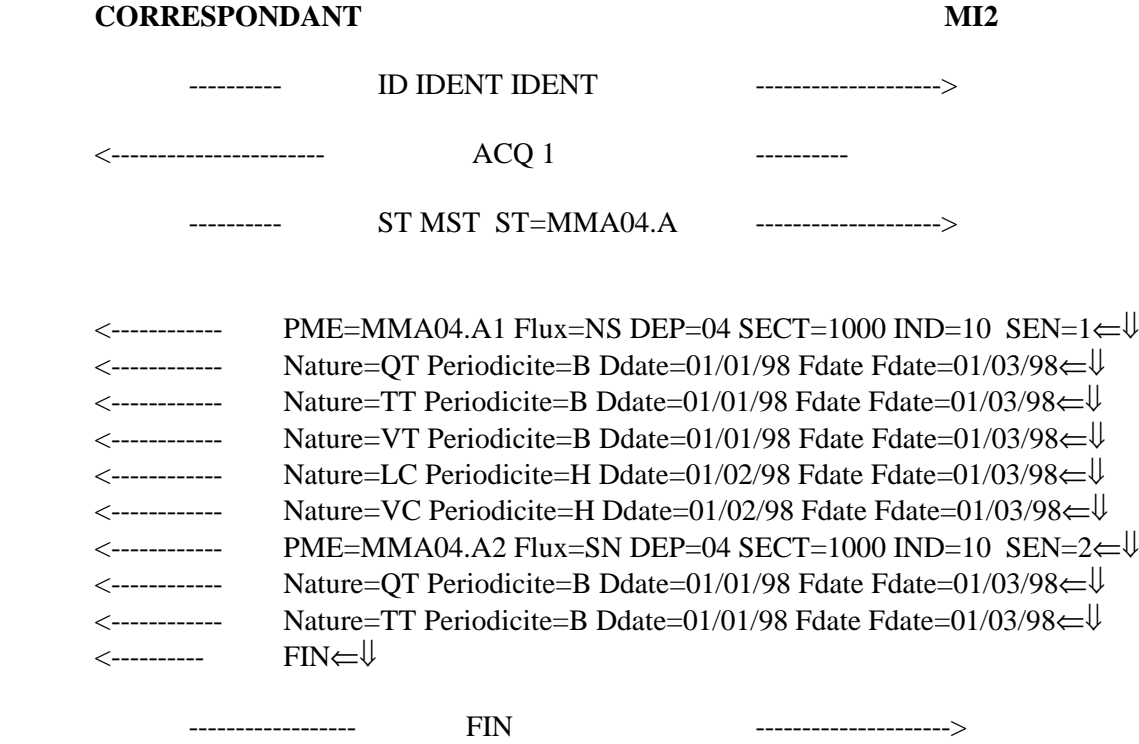

### **10. DIALOGUE ENTRE LES ENTITES COMMUNICANTES**

### **10.1 DIALOGUE AVEC UN CORRESPONDANT**

#### **9.1.1 VUE DU MI2**

Un correspondant pour dialoguer avec le réseau des CRICR doit être identifié avec un nom et un mot de passe sur le MI2 auquel il est rattaché. Mais il doit aussi être déclaré avec le même nom et le même mot de passe sur les MI2 distants qui gèrent des stations dont il souhaite recevoir des mesures. Le correspondant doit demander à l'administrateur des MI2 de lui donner les droits d'accès et de définir les recueils nécessaires pour que les données soient disponibles.

#### *Remarque :*

Le correspondant GERICO de Lyon qui veut des données sur le MI2 de Marseille doit être déclaré sur Marseille. Le correspondant GERICO de Bordeaux qui veut des données de Marseille doit être déclaré sur Marseille. Comme on ne peut pas avoir des noms identiques pour des correspondants différents, chaque correspondant GERICO a un nom spécifique par site (GER1, GER2,GER3,...).

#### **10.1.2 ENCHAINEMENT DES COMMANDES**

L'enchaînement des commandes entre un MI2 et son correspondant sont :

#### **En distribution :**

- Le MI2 ouvre la session avec le correspondant avec la commande ID.
- Le correspondant acquitte ou non l'ouverture de la session avec la command ACQ.
- Le MI2 indique au correspondant qu'il va envoyer des donnée avec la commande TC MES.
- Le correspondant acquitte ou non la demande du MI2 avec une commande ACQ.
- Le MI2 envoie les mesures au format demandé (Format 1 ou 2), le mot clé FIN indique au correspondant que toutes les données correspondant à la commande TC MES ont été envoyées.
- Le correspondant acquitte ou non la réception des données.
- Le MI2 renvoie une nouvelle commande TC MES ou ferme la session avec la commande FIN.

**Exemple 1** : Cas d'un recueil distribué simple

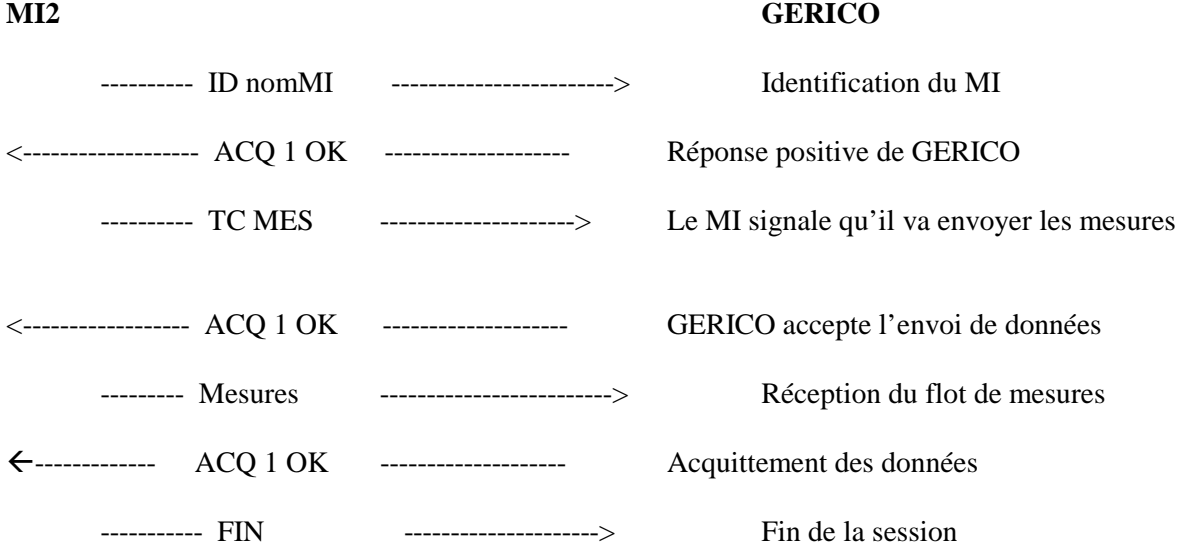

**Exemple 2** : Cas d'un recueil distribué en 2 distributions

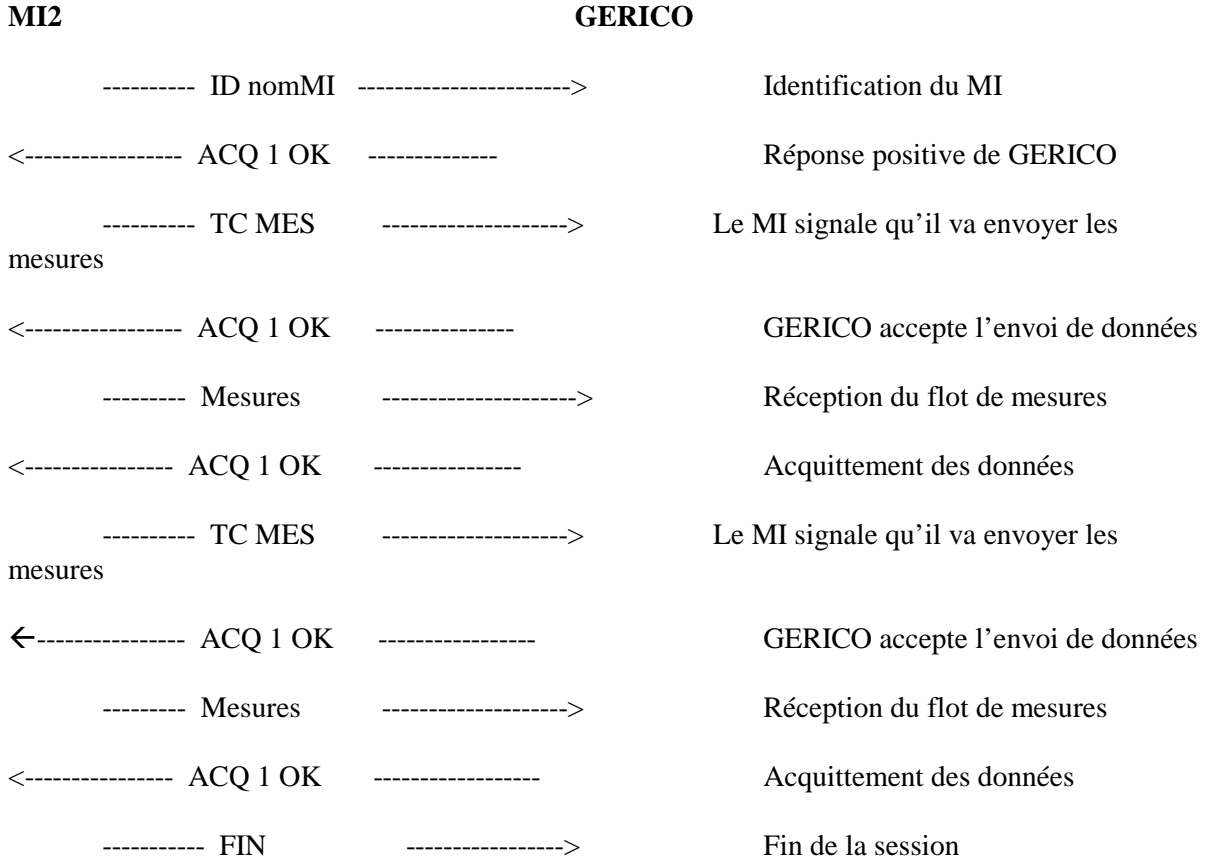

**Exemple 3** : Cas d'une distribution refusée

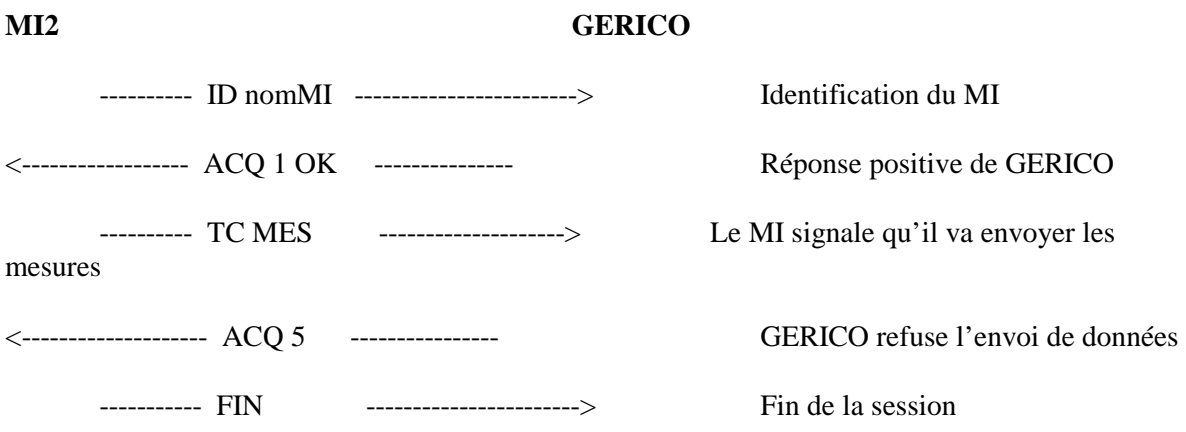

#### **En interrogation :**

- Le correspondant ouvre la session avec le MI2 avec la commande ID.
- Le MI2 acquitte ou non l'ouverture de la session avec la command ACQ.
- Le correspondant fait sa demande au MI2 :
	- Demande de mesures avec la commande MES.
	- Demande de configuration commande STLS ou ST\_MST.
- Le MI2 répond à la demande du correspondant.
- Le correspondant envoie une nouvelle commande MES, STLS, ST\_MST ou ferme la session avec la commande FIN.

#### **Exemples d'échanges :**

**Exemple 1** : Cas d'une demande de mesure par GERICO

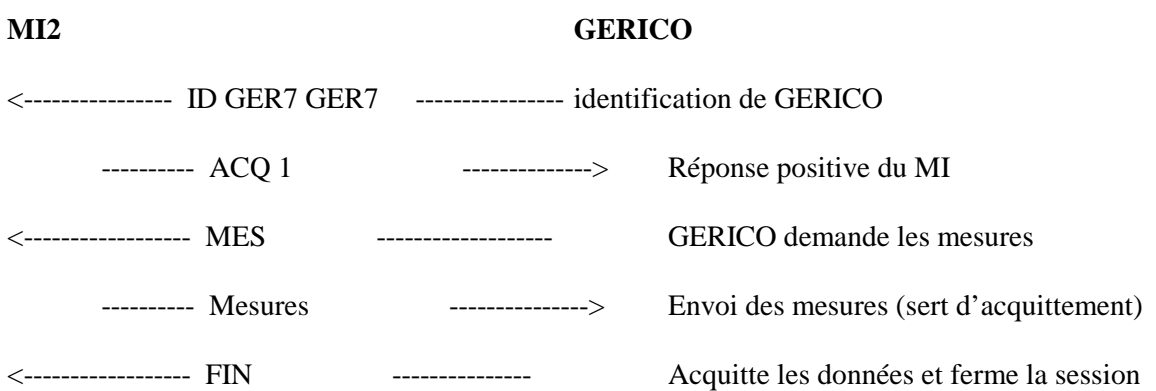

**Exemple 2** : Cas d'une demande de configuration de station par GERICO

#### **MI2 GERICO**

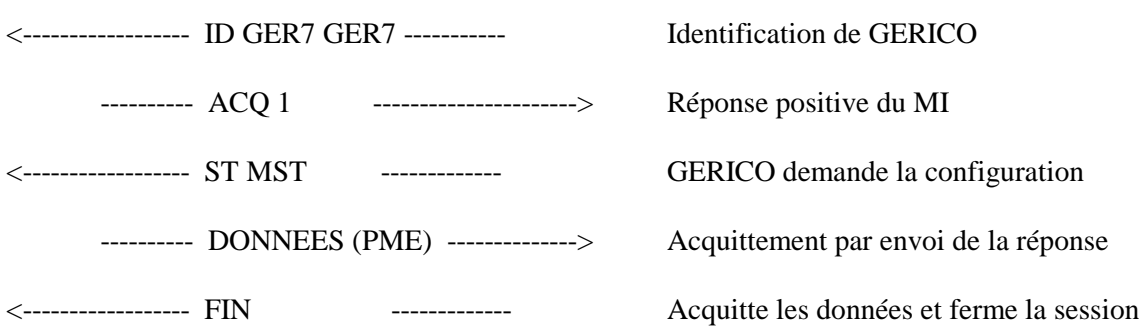

**Exemple 3** : Cas d'une de configuration suivi d'une demande de mesure par GERICO

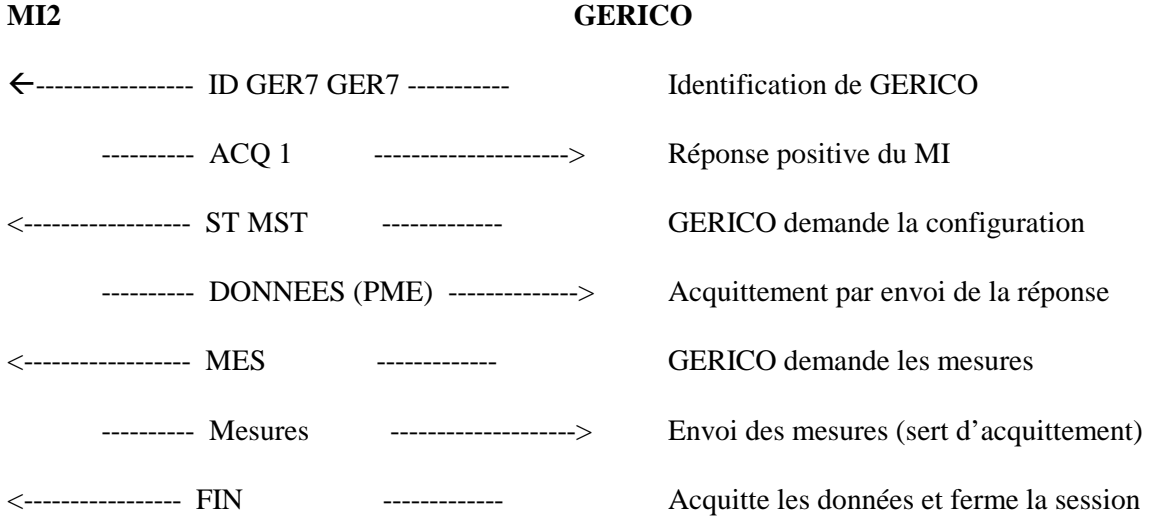

**Exemple 4 :** Cas de plusieurs demandes de mesure par GERICO

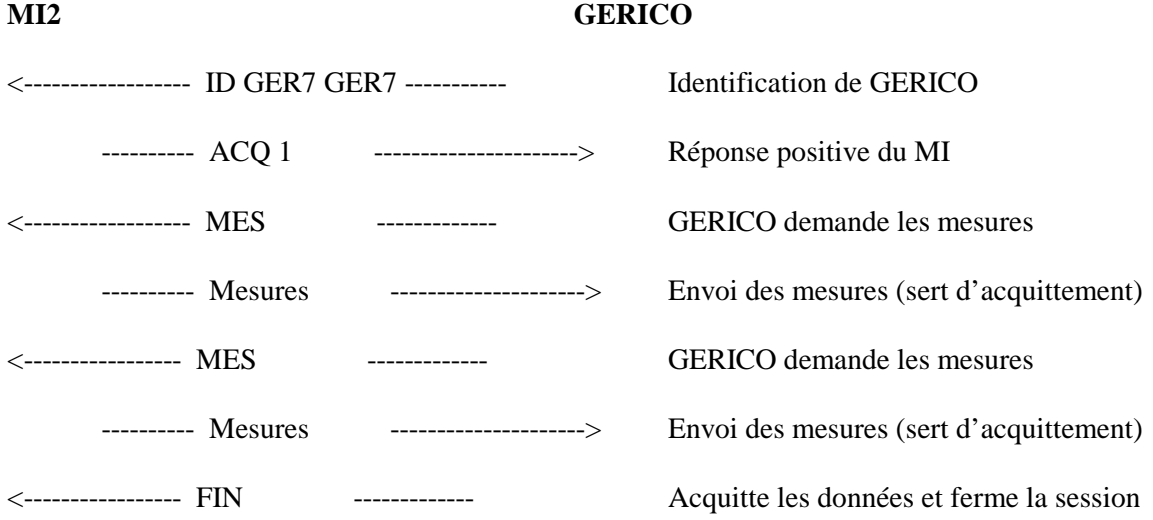

### **10.2 DIALOGUE AVEC UN FOURNISSEUR**

#### **10.2.1 VUE DU MI2**

Le fournisseur doit être déclaré avec un nom et un mot de passe sur son MI2 de rattachement. L'opérateur du MI2 doit définir :

- Les stations de type fournisseur concernées par l'envoi de données.
- Les recueils nécessaires sur ces stations pour que les données envoyées puissent être traitées par le MI2 (stockage, distribution).

#### **10.2.2 ENCHAINEMENT DES COMMANDES**

Le flux de données entre le MI2 et le fournisseur est une distribution de mesures (commande **TC MES**). L'initiative de la connexion revient au fournisseur qui après identification envoie les données.

- Le fournisseur ouvre la session avec le MI2 avec la commande ID.
- Le MI2 acquitte ou non l'ouverture de la session avec la commande ACQ.
- Le fournisseur signale au MI2 qu'il va envoyer des données avec la commande TC MES.
- Le MI2 accepte ou non l'envoi des données avec une commande ACQ.
- Le fournisseur envoie les mesures au format demandé (Format 1 ou 2), Le mot clé FIN indique au MI2 que toutes les données ont été envoyées.
- Le MI2 acquitte la réception des données avec une commande ACQ.
- Le fournisseur envoie une nouvelle commande TC\_MES ou ferme la session avec la commande FIN.

#### **Exemple d'échange:**

#### **MI2 FOURNISSEUR**

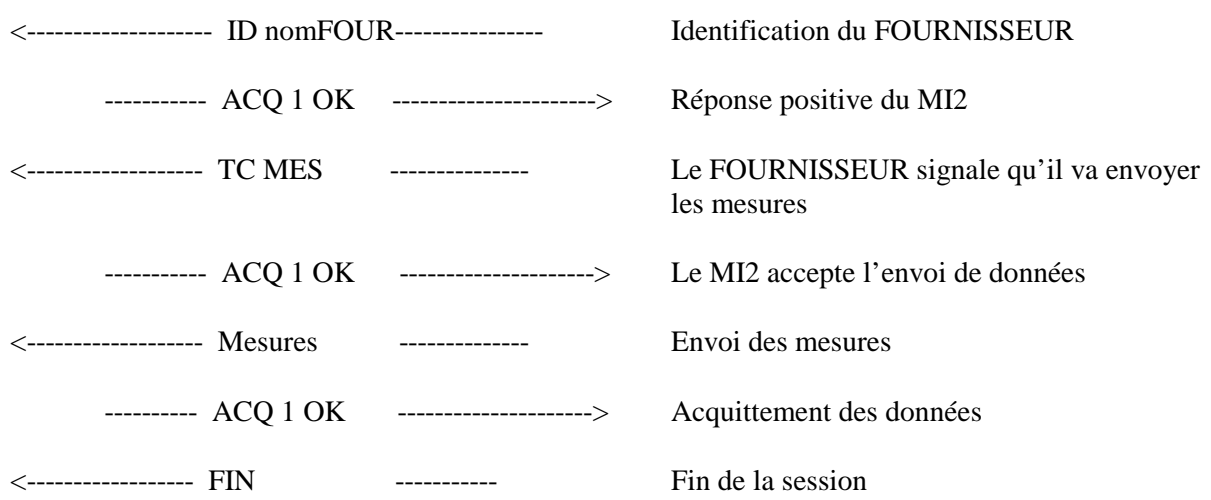

### **11. POINTS A DEFINIR**

Dans le MI2, il n'y a **aucune différence** dans la façon de traiter les données, que ces données soit temps réel (6 minutes à la cadence 6 minutes) ou temps différé (mesures classifiées à la cadence journalière). En effet, la mise à disposition ou la réception des données se fait toujours en mode connecté (ouverture de session, dialogue, envoi et fermeture de la session) et non par transfert de fichiers par exemple.

Dans ces conditions, les paramètres qui influent sur le MI2, concernent surtout le volume des données qui sont transférées et les traitements parallèles aux échanges (recueils, rattrapages...). Par exemple, le temps de transfert d'un mois de toutes les classes de silhouette d'une station sera différent s'il s'effectue en même temps que plusieurs recueils 6 minutes/6 minutes.

Pour ces deux raisons (mode connecté et volume), lors de la définition d'un fournisseur ou d'un correspondant, les points à définir concernent en particulier :

- La liaison fournisseur ou correspondant/MI2. Le choix doit se faire en fonction
	- De l'existant (réseau local, routeur, abonnement transpac ou numéris, etc.).
	- De l'étude économique (temps de connexion, volume de données, fréquence).
- La planification des échanges. Cette planification qui doit permettre de ne pas concentrer tous les traitements au même moment concerne surtout le transfert des données temps différé et doit se faire en fonction :
	- De la disponibilité des données chez le fournisseur.
	- De la charge du MI2.
	- Du volume des données qui est à transférer.
- Le nombre d'envois (sessions).

Deux choix d'organisation sont possibles :

- Fournir les données dès qu'elles sont disponibles avec un petit regroupement. Cette solution a l'avantage :
	- De rendre les données disponibles plus rapidement (cas des données temps réel).
	- De ne pas charger le MI2 (intégration dans la base de données) par des flots trop importants.
- Fournir les données lorsqu'elles sont toutes disponibles (une seule session). Cette solution est plus simple à développer chez le fournisseur (un seul envoi toutes les 6 minutes) mais n'est pas optimisée en terme de disponibilité de données et de charge de machine. Ce choix est fait en fonction des volumes et des exigences en terme de performance.
- Les paramètres de la commande MES à utiliser.

### **12. DIALOGUE MINIMUM NECESSAIRE AVEC LE MI2 POUR RECUPERER OU FOURNIR DES DONNEES.**

Seules quatre commandes sont nécessaires pour pouvoir effectuer le transfert de données en mode connecté

Commande **ID** qui permet a l'initiateur de la connexion de s'identifier.

Commande **TC MES** qui permet la distribution des données sur l'initiative du fournisseur de données.

Commande **ACQ** qui permet d'acquitter la commande précédente.

Commande **FIN** qui indique la fin du transfert de données pour la session.

De même le flux de mesure est transmis toujours selon le même format (déclaration dans le profil du correspondant sur le MI2).

#### **12.1 RECUPERATION DES DONNEES PAR DISTRIBUTION.**

Dans ce cas, le correspondant attend que le MI2 établisse la connexion. La cadence de récupération le la cadence d'acquisition. Le dialogue pour chaque distribution est le suivant :

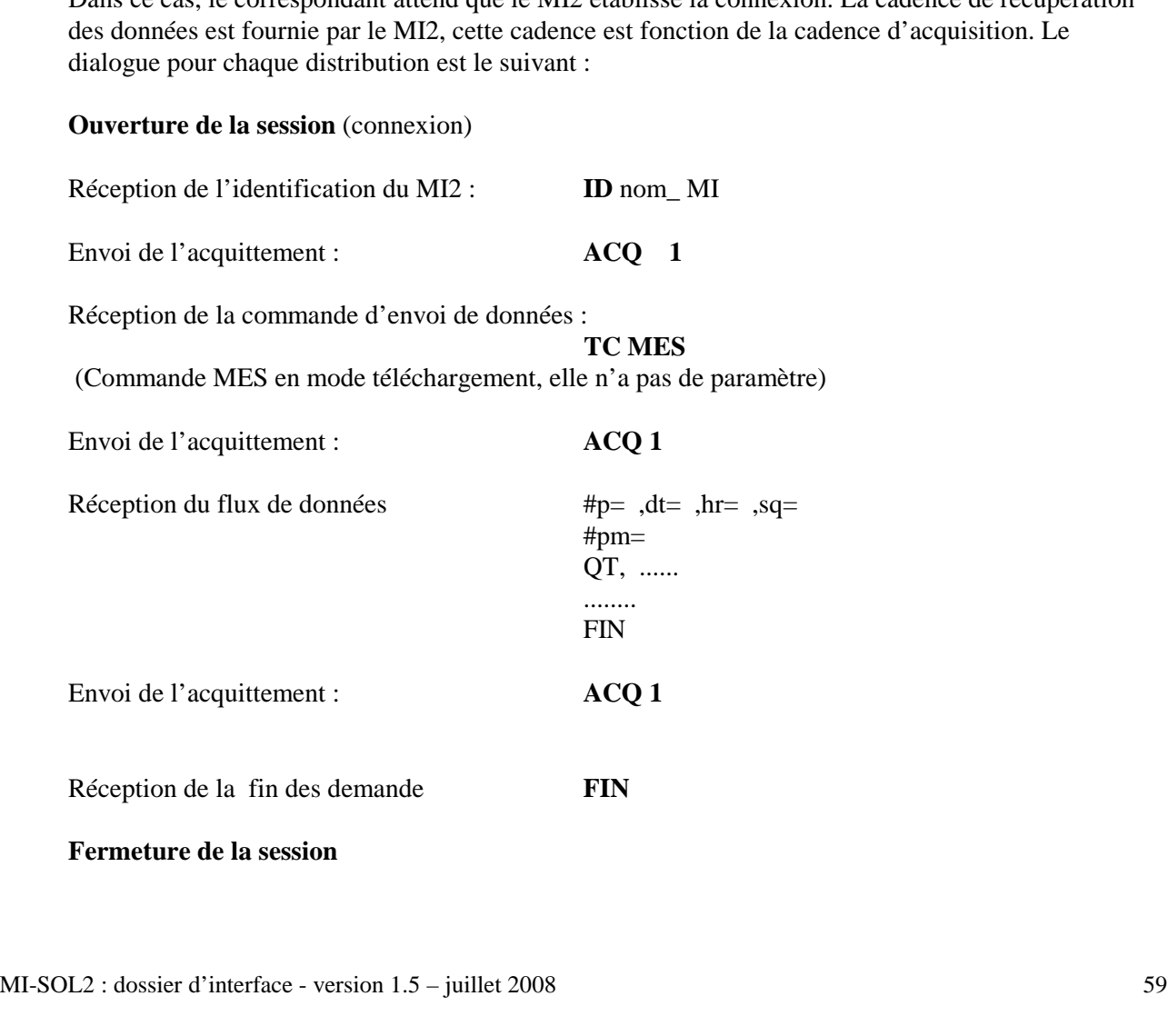

### **12.2 FOURNITURE DE DONNEES AU MI2**

Dans ce cas le fournisseur a l'initiative de la connexion au MI2 et est responsable de la cadence de récupération des données. Le dialogue pour chaque fourniture de données au MI est le suivant :

![](_page_59_Picture_73.jpeg)

#### **Fermeture de la session.**

### **12.3 EXEMPLES**

### **11.3.1 Exemple de fourniture de données 6 minutes par les ASF .**

![](_page_60_Picture_205.jpeg)

### **12.3.2 Exemple de récupération de données 6 minutes par distribution du MI au ASF.**

![](_page_61_Picture_239.jpeg)

fermeture de la session

### **13. EXEMPLES**

### **13.1 Interface réalisée entre le système CORALY du CIGT de LYON et le MI2 du CRICR de LYON**

L'interface CORALY permet des échanges de données temps réel entre les deux services, elle est fournisseur de données et demandeur de données par interrogation du MI2

#### **13.1.1 Besoins**

#### *Besoins du CRICR de Lyon*

De façon systématique récupération des données débits (**QT**) taux (**TT**) vitesses (**VT**) **tous véhicules** 6 minutes/6 minutes débit horaire (**QT**) sur 10 stations (20 PME) flux pour l'exploitation. Les contraintes sont:

 la récupération des données 6 minutes/6 minutes doit se faire dès que possible, récupération des séquences précédentes si elle n'ont pu être envoyées (rattrapage), récupération des débits horaires de façon journalière.

#### *Besoins de CORALY*

De façon occasionnelle récupération de données 6 minutes/6 minutes pour des besoins d'exploitation.

#### **13.1.2 Architecture d'interface MI2**

![](_page_62_Figure_10.jpeg)

#### **13.1.3 Implémentation**

#### *hypothèses*

Le nom et le nombre des stations qui intéressent le CRICR ne sont pas modifiables dynamiquement. Toutes modifications autres que celles concernant une diminution du nombre des stations qui peuvent se faire uniquement sur le MI2 (tri à l'arrivée) se font manuellement après accord.

#### *action sur le MI2*

Déclaration du fournisseur Création et activation des recueils (6 minutes et horaires)

#### *Action sur CORALY*

CORALY fournisseur

Fourniture des données 6 minutes :

De façon cadencée, toutes les 6 minutes, dès que l'ensemble des données est disponible :

Récupération de toutes les données à envoyer (traitement du rattrapage)

Mise de ces données au format MES (format 2)

Etablissement d'une session TCP avec le MI2

 si l'établissement de cette session échoue (3 essais), il faut noter que les données sont à envoyer et réessayer à la séquence suivante

 Identification Envoi du flot de données Fermeture de la session

Fourniture des mesures horaires

Une fois par jour, dès que l'ensemble des débits horaires de la journée précédente est disponible : Récupération des 24 mesures de la journée Mise au format MES (format 2) Etablissement d'une session TCP avec le MI2 En cas d'échec, réessayer régulièrement l'identification Envoi du flot de données fermeture de la session

CORALY correspondant

Pour la récupération des données 6 minutes la solution retenue est d'utiliser le paramètre ST de la commande MES et de demander les 2 dernières séquences 6 minutes à partir de la date et de l'heure courante.

#### **13.1.4 Exemples**

#### *Fourniture des données 6 minutes par CORALY*

#### **CORALY MI2**

![](_page_64_Picture_203.jpeg)

#### **CORALY MI2**

![](_page_65_Picture_277.jpeg)

#p=H,dt=24/04/97,hr=00:00:00,sq=20∈↓

#pm=MMS69.A1 $\Leftarrow \emptyset$ 

 $QT,00630,1,01980,1,02467,1,06789,1,03456,1,07689,110468,1,02578,1,07890,1,06534,1\in\mathbb{U}$  $,00630,1,01980,1,02467,1,06789,1,03456,1,07689,110468,1,02578,1,07890,1,06534,1$ ∈ $\Downarrow$ #pm=MMS69.A2 $\Leftarrow \emptyset$ 

 $QT,00630,1,01980,1,02467,1,06789,1,03456,1,07689,110468,1,02578,1,07890,1,06534,1\rightleftharpoons \Downarrow$  ,00630,1,01980,1,02467,1,06789,1,03456,1,07689,110468,1,02578,1,07890,1,06534,1⇐⇓ #pm=MMS69.B1 $\Leftarrow \Downarrow$ 

 $QT,00630,1,01980,1,02467,1,06789,1,03456,1,07689,110468,1,02578,1,07890,1,06534,1\in\mathcal{V}$  $,00630,1,01980,1,02467,1,06789,1,03456,1,07689,110468,1,02578,1,07890,1,06534,1\rightleftharpoons \Downarrow$ #pm=MMS69.B2 $\Leftarrow \Downarrow$ 

QT,00630,1,01980,1,02467,1,06789,1,03456,1,07689,110468,1,02578,1,07890,1,06534,1∈ $\Downarrow$  $,00630,1,01980,1,02467,1,06789,1,03456,1,07689,110468,1,02578,1,07890,1,06534,1$   $\in \mathbb{U}$ #pm=MMS69.C1 $\Leftarrow \emptyset$ 

 $QT,00630,1,01980,1,02467,1,06789,1,03456,1,07689,110468,1,02578,1,07890,1,06534,1\rightleftharpoons \Downarrow$  $,00630,1.01980,1.02467,1.06789,1.03456,1.07689,110468,1.02578,1.07890,1.06534,1\in\mathcal{V}$ 

.

.

.

 . #pm=MMS69.H2 $\Leftarrow \Downarrow$ 

> QT,00630,1,01980,1,02467,1,06789,1,03456,1,07689,110468,1,02578,1,07890,1,06534,1∈ $\Downarrow$  $,00630,1.01980,1.02467,1.06789,1.03456,1.07689,110468,1.02578,1.07890,1.06534,1\in\mathcal{V}$ #pm=MMS69.I1 $\Leftarrow \emptyset$

> QT,00630,1,01980,1,02467,1,06789,1,03456,1,07689,110468,1,02578,1,07890,1,06534,1⇐⇓  $,00630,1,01980,1,02467,1,06789,1,03456,1,07689,110468,1,02578,1,07890,1,06534,1\rightleftharpoons \downarrow$ #pm=MMS69.I2 $\Leftarrow \emptyset$

> $QT,00630,1,01980,1,02467,1,06789,1,03456,1,07689,110468,1,02578,1,07890,1,06534,1\in\mathcal{V}$  $,00630,1,01980,1,02467,1,06789,1,03456,1,07689,110468,1,02578,1,07890,1,06534,1\rightleftharpoons \mathbb{U}$ #pm=MMS69.J1 $\Leftarrow \emptyset$

> QT,00630,1,01980,1,02467,1,06789,1,03456,1,07689,110468,1,02578,1,07890,1,06534,1∈ $\Downarrow$  $,00630,1,01980,1,02467,1,06789,1,03456,1,07689,110468,1,02578,1,07890,1,06534,1\rightleftharpoons \mathbb{U}$ #pm=MMS69.J2 $\Leftarrow \emptyset$

> $QT,00630,1,01980,1,02467,1,06789,1,03456,1,07689,110468,1,02578,1,07890,1,06534,1\in\mathcal{V}$  $,00630,1,01980,1,02467,1,06789,1,03456,1,07689,110468,1,02578,1,07890,1,06534,1$  $\Leftarrow \downarrow$  $FIN \leftarrow \emptyset$

<-------------------------------------------- ACQ 1

FIN ------------------------------------------------------->

coupure de la session

*Récupération des données 6 minutes sur 1 station du CRICR de Lyon par CORALY* 

**CORALY MI2**  ID CORALY CORALY ----------------------> <------------------------------------------- ACQ 1 MES LPME=MLS69.A1 P=B NM=\*T SQ=2 --->  $\leftarrow$ ----- #p=B,dt=24/04/97,hr=10:36:00,sq=2 $\leftarrow \Downarrow$ #pm=MLS69.A1 $\Leftarrow \emptyset$  $QT,063,1,098,1 \rightleftarrows \Downarrow$  $TT,02,1,02,1\rightleftharpoons \Downarrow$  $VT,120,1,098,1\rightleftharpoons \Downarrow$  FIN⇐⇓ MES LPME=MLS69.A2 P=B NM=\*T SQ=2 --->  $\leftarrow$ ----- #pm=MLS69.A2 $\leftarrow \Downarrow$  $QT,080,1,101,1\rightleftarrows$  $TT,02,1,01,1\rightleftharpoons \mathbb{U}$  $VT,090,1,15,1\rightleftharpoons \Downarrow$  FIN⇐⇓ FIN ---------------------------------> coupure de session *Récupération des données H sur 1 station du CRICR de Lyon par CORALY*  **CORALY MI2**  ID CORALY CORALY ----------------------> <------------------------------------------- ACQ 1 MES LPME=MLS69.B1 P=H NM=QT DD=24/04/97 HD=00:00:00 DF=24/04/97 HF=01:00:00 ---> #pm=MLS69.B1 $\Leftarrow \Downarrow$  $QT,063,1,098,1 \in \mathcal{V}$ FIN⇐⇓

 $\leftarrow$   $\#p=H, dt=24/04/97, hr=01:00:00, sq=2 \Leftrightarrow$  (fournisseur en date de fin)

MES LPME=MLS69.B2 P=H NM=QT DD=24/04/97 HD=00:00 :00 DF=24/04/97 HF=01:00:00 --->

 $\leftarrow$  #pm=MLS69.B2 $\leftarrow \Downarrow$  $QT,080,1,101,1\rightleftharpoons \downarrow$ FIN⇐⇓

FIN --------------------------------------------------------->

coupure de la session

#### **CORALY MI2**

 ID CORALY CORALY ----------------------> <------------------------------------------- ACQ 1 TC MES ------------------------------------------> <------------------------------------------- ACQ 1 #p=B,dt=24/04/97,hr=10:36:00,sq=1 $\Leftarrow \downarrow$ #pm=MMS69.A1 $\Leftarrow \emptyset$  $QT,063,1\rightleftharpoons \Downarrow$  $TT.02.1 \rightleftharpoons \downarrow$  $VT.120.1\rightleftharpoons \mathcal{V}$ #pm=MMS69.A2 $\Leftarrow$  $QT,080,1\rightleftarrows \mathbb{U}$  $TT.02.1 \rightleftharpoons \downarrow$  $VT,090,1\rightleftarrows\downarrow$ #pm=MMS69.B1 $\Leftarrow \emptyset$  $QT,078,1\rightleftharpoons \mathcal{V}$  $TT.03.1 \leftarrow \Downarrow$  $VT.110.1\rightleftharpoons \mathcal{V}$ #pm=MMS69.B2 $\leftarrow \Downarrow$  $QT,093,1\rightleftarrows \downarrow$  $TT.02.1 \rightleftharpoons \mathbb{U}$  $VT,126,1\rightleftharpoons \Downarrow$ #p=B,dt=24/04/97,hr=10:30:00,sq=2 $\Leftarrow$  rattrapage de la station #pm=MMS69.C1 $\Leftarrow \Downarrow$  $OT.069.1.083.1 \in \mathcal{V}$  $TT.02,1.03,1 \in \mathcal{V}$  $VT,090,1,102,1\rightleftharpoons \Downarrow$ #pm=MMS69.C2 $\Leftarrow \Downarrow$  $OT.079.1.084.1 \rightleftharpoons \Downarrow$  $TT,02,1,03,1 \rightleftarrows \Downarrow$  $VT,093,1,105,1\rightleftharpoons \Downarrow$ #p=B,dt=24/04/97,hr=10:36:00,sq=1 $\Leftarrow \downarrow$  $# \text{pm} = \text{MMS69} \cdot \text{D1} \rightleftharpoons \Downarrow$  $QT,113,1\rightleftarrows\downarrow$  $TT,02,1\rightleftarrows\downarrow$  $VT,060,1\rightleftarrows\downarrow$  . . . #pm=MMS69.J2 $\Leftarrow \emptyset$  $QT,093,1\rightleftarrows \downarrow$  $TT.02.1 \rightleftharpoons \downarrow$  $VT.098.1\rightleftharpoons \mathcal{V}$  $FIN \leftarrow \Downarrow$  <-------------------------------------------- ACQ 1 FIN ------------------------------------------------------->

### **13.2 FOURNISSEUR DE DONNEES TEMPS DIFFERE**

#### **13.2.1 Besoins**

#### *Besoins du CETE*

De façon périodique récupération des données longueur classifiée (**LC**), vitesses classifiée (**VC**) et silhouette (**KC**) pour statistiques.

#### **13.2.2 Exemple d'architecture entre le fournisseur et le MI2**

![](_page_68_Figure_5.jpeg)

#### **13.2.3 Implémentation**

#### *hypothèses*

Le nom et le nombre des stations qui intéressent le CRICR ne sont pas modifiables dynamiquement. Toutes modifications autres que celles concernant une diminution du nombre des stations qui peuvent se faire uniquement sur le MI2 (tri à l'arrivée) se font manuellement après accord.

#### *action sur le MI2*

Déclaration du fournisseur Création et activation des recueils sur les données classifiées

#### *Action sur le fournisseur*

De façon périodique, environ toutes les semaines, pour éviter les flux de données trop importants :

Récupération de toutes les données à envoyer Mise de ces données au format MES (format 2) connexion au réseau Etablissement d'une session TCP avec le MI2. En cas de problème, prendre contact avec l'exploitant du MI2 et réessayer Identification Envoi du flot de données Fermeture de la session

#### **13.2.4 Exemple**

*Fourniture des données classifiées horaires* 

### **FOURNISSEUR MI2**   $ID$   $AUTO$   $AUTO$   $---------$  <------------------------------------------- ACQ 1 TC MES ------------------------------------------> <------------------------------------------- ACQ 1 #p=H,dt=24/04/97,hr=00:00:00,sq=168  $\leftarrow \downarrow$ #pm=MMS69.A1 $\Leftarrow \emptyset$ LC,00630,1,01,000,006,01980,1,02,006,009,02467,1,03,009,255,06789,1,01;000,006∈ $\downarrow$  ,03456,1,02,006,009,07689,1,03,009,255,10468,1,01,000,006,02578,1,.................... . .  $1.00635,1.01,000,006,01980,1.02,006,009,02467,1,03,009,255 \rightleftharpoons \Downarrow$  $VC,00630,1,01,000,030,01980,1,02,030,090,02467,1,03,090,255,06789,1,01;000,030 \in \mathcal{V}$  ,03456,1,02,030,090,07689,1,03,090,255,10468,1,01,000,030,02578,1,.................... . .  $\ldots$ ........,00635,1,01,000,030,01980,1,02,030,090,02467,1,03,090,255 $\in\mathbb{U}$  $KC,00630,1,01,000,001,01980,1,02,001,002,02467,1,03,002,003,06789,1,04;003,004 \in \mathcal{V}$  ,.................03456,1,13,012,013,07689,1,14,013,014,10468,1,01,000,001,02578,1,.................. . . . ..........,00635,1,12,011,012,01980,1,13,012,013,02467,1,14,013,14  $\Leftarrow \Downarrow$ #pm=MMS69.A2 $\Leftarrow \emptyset$ LC,00630,1,01,000,006,01980,1,02,006,009,02467,1,03,009,255,06789,1,01;000,006∈ $\downarrow$  ,03456,1,02,006,009,07689,1,03,009,255,10468,1,01,000,006,02578,1,.................... .  $KC,00630,1,01,000,001,01980,1,02,001,002,02467,1,03,002,003,06789,1,04;003,004 \in \mathcal{V}$  . . ,.................03456,1,13,012,013,07689,1,14,013,014,10468,1,01,000,001,02578,1,.................. ..........,00635,1,12,011,012,01980,1,13,012,013,02467,1,14,013,14∈ $\Downarrow$  FIN⇐⇓ <-------------------------------------------- ACQ 1 FIN ------------------------------------------------------->

coupure de la session